#### PHONETICS: PRAAT III

#### MELODY: FUNDAMENTAL FREQUENCY (F0)

Dafydd Gibbon

Bielefeld University, Germany

Jinan University, Guangzhou, 2022-03-07

# PRAAT: BASIC FUNCTIONALITY

- 1. Input:
	- recording speech from microphone or other sources
	- reading from files

# 2. Methods:

- waveform selection and analysis
- spectral analysis
- transcription and annotation of speech
- frequency and intensity analysis

# 3. Output:

- saving speech files
- saving files with analysis results:
	- spectral information
	- annotations (TextGrid files)
	- fundamental frequency

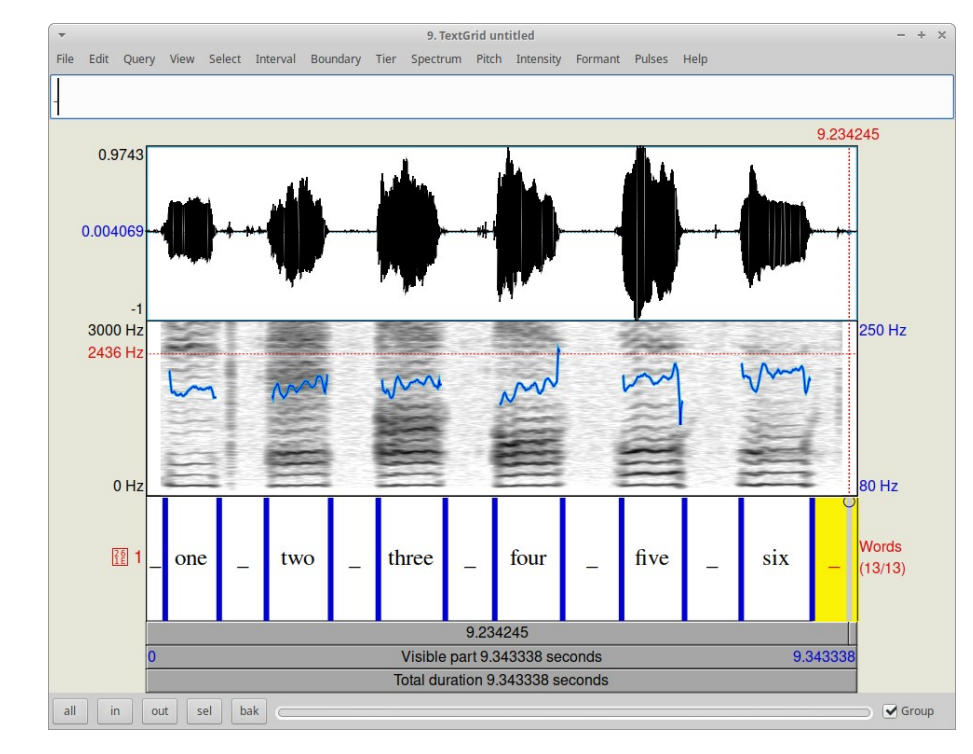

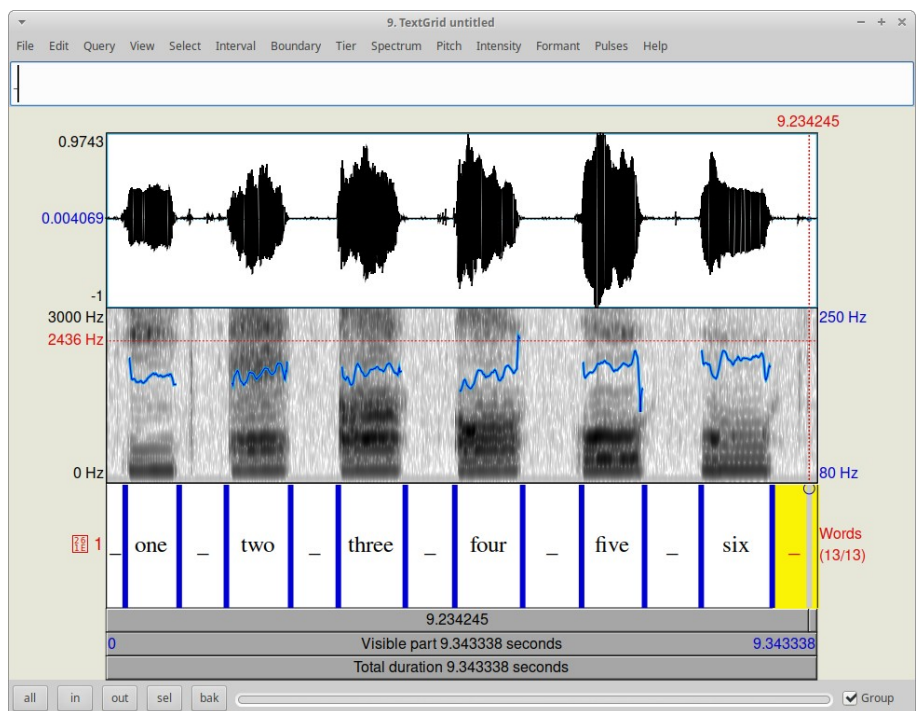

*2022-02-28, JNU, Guangzhou D. Gibbon: MA Linguistics* 2/47

## PHONETICS: PRAAT III – 'PRACTICAL PRAAT'

#### The week before last:

- General introduction
- Overview of basic Praat functionality
- Creation of vowel formant charts

#### Last week, speech timing and rhythm:

- recording speech data
- annotating speech data
- extracting duration information from a recording, using Praat
- transferring Praat data to a spreadsheet (Excel, LibreOffice Calc, etc.)
- analysing speech timing

This week, speech melody:

- extracting fundamental frequency information from a recording
- analysing speech melody

*I assume you have Praat ([http://www.praat.org\)](http://www.praat.org/) and spreadsheet software.*

*2022-02-28, JNU, Guangzhou D. Gibbon: MA Linguistics* 3/47

#### OLD HOMEWORK ASSIGNMENT

Record Chinese vowels.

Identify F1 and F2 frequencies of the vowels.

Make a spreadsheet chart of F1 X F2 for the monophthongs (simple vowels).

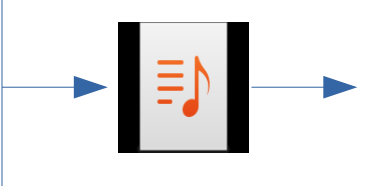

*2022-02-28, JNU, Guangzhou D. Gibbon: MA Linguistics* 4/47

Method 1: locate the formants in the spectrogram.

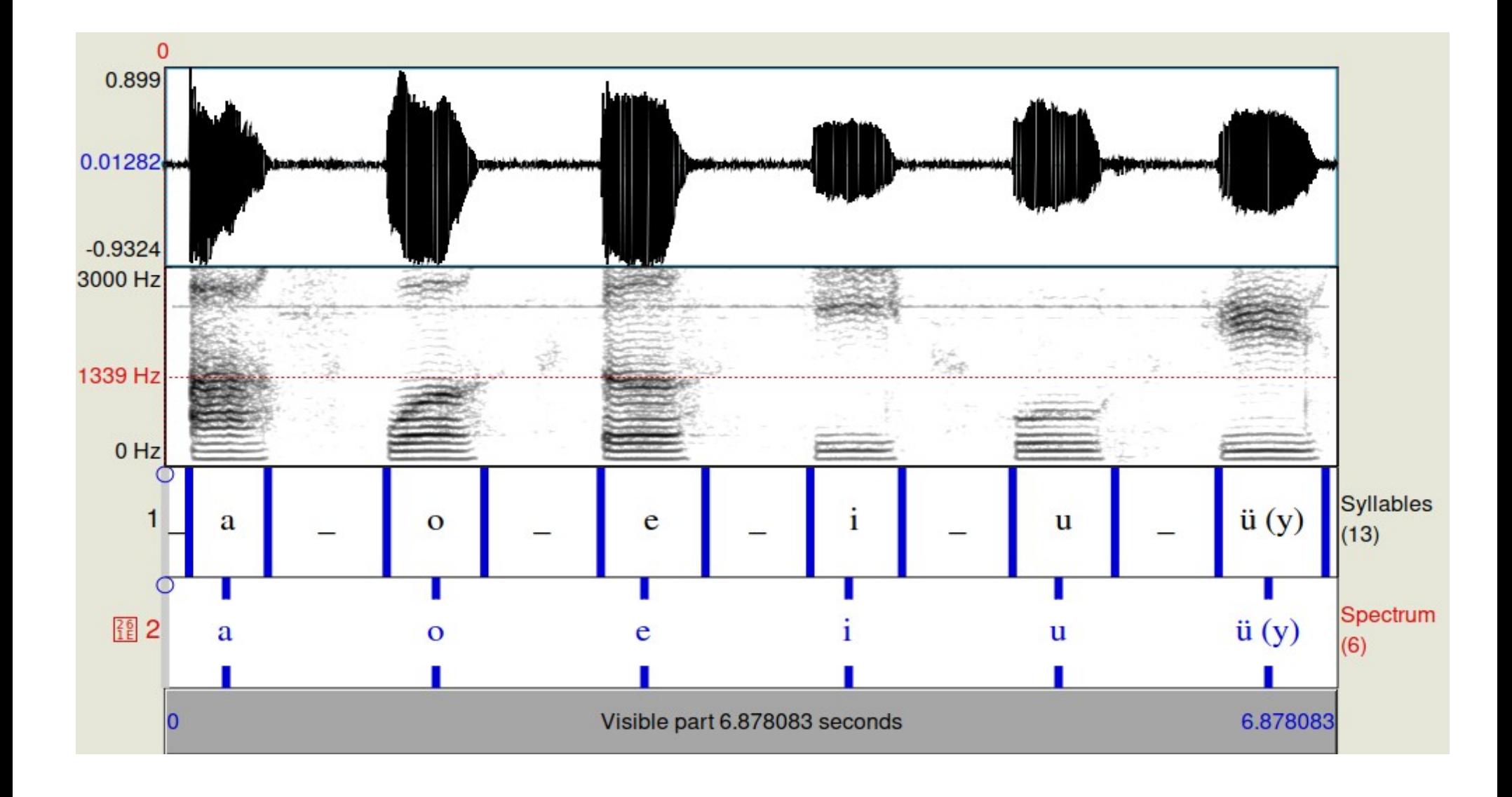

Method 2: show and locate the formants in the spectrogram.

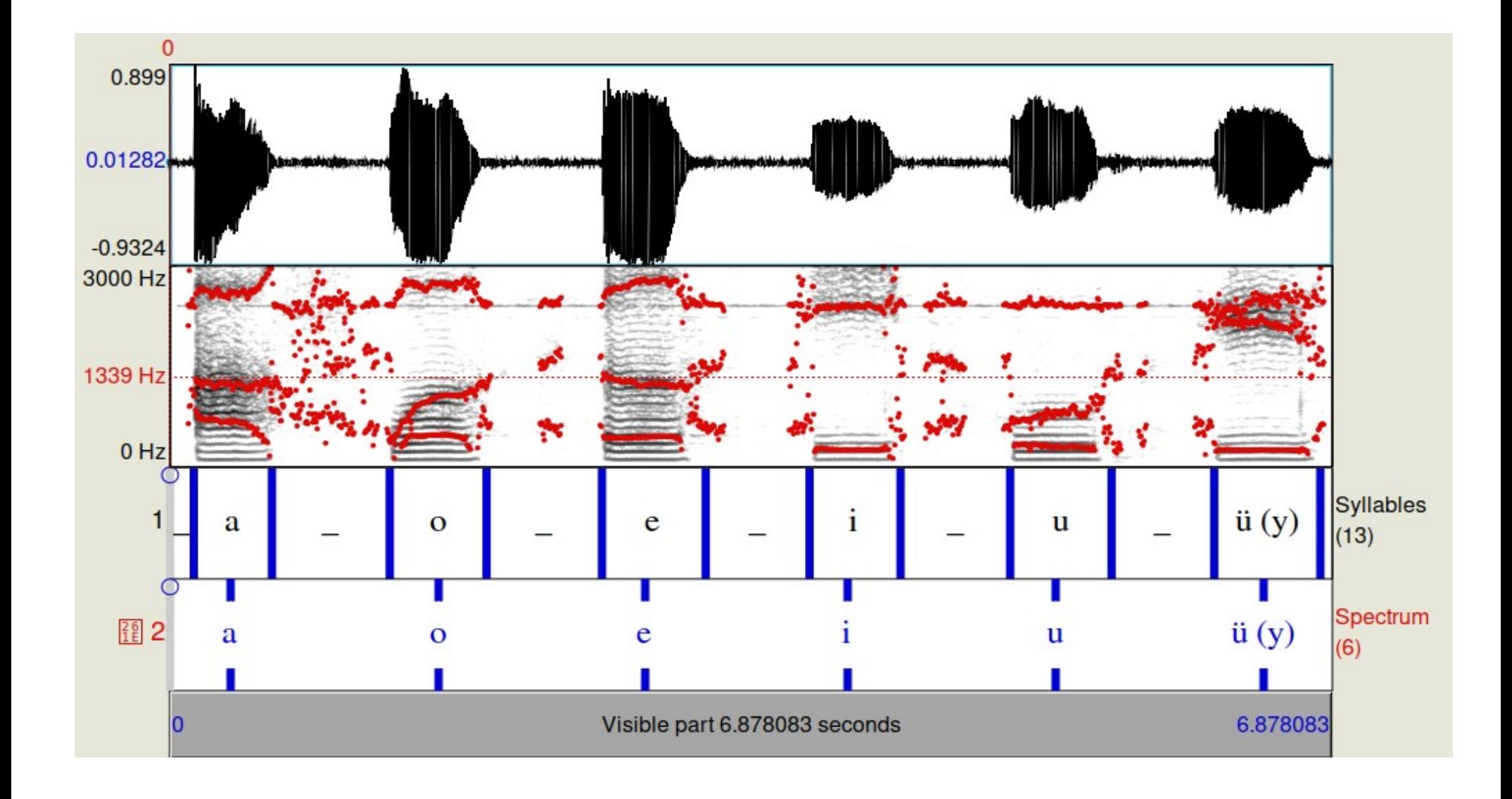

Method 3: make a spectral slice and locate the formants.

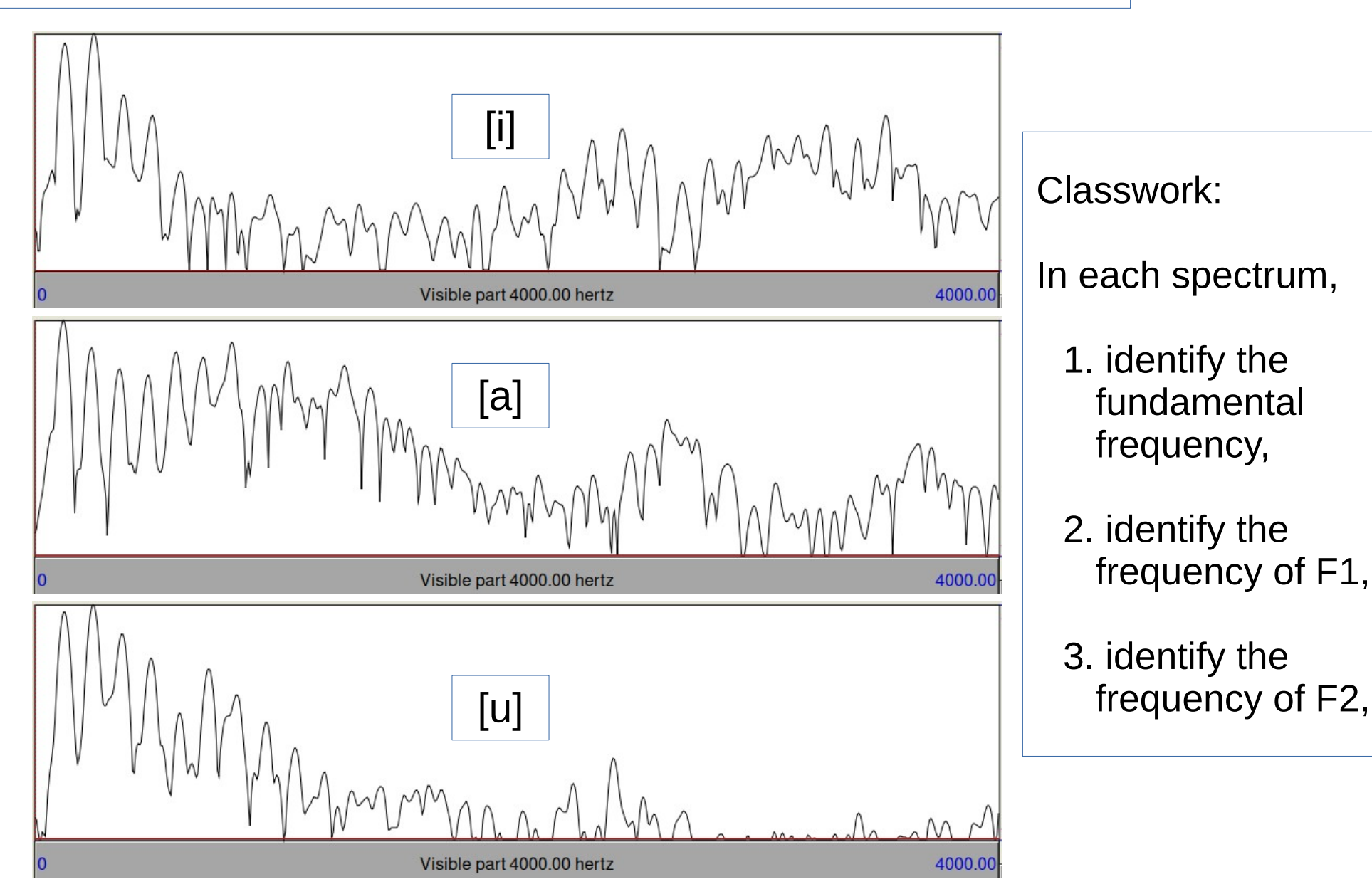

*2022-02-28, JNU, Guangzhou D. Gibbon: MA Linguistics* 7/47

#### Method 4: use the Praat formant frequency functions.

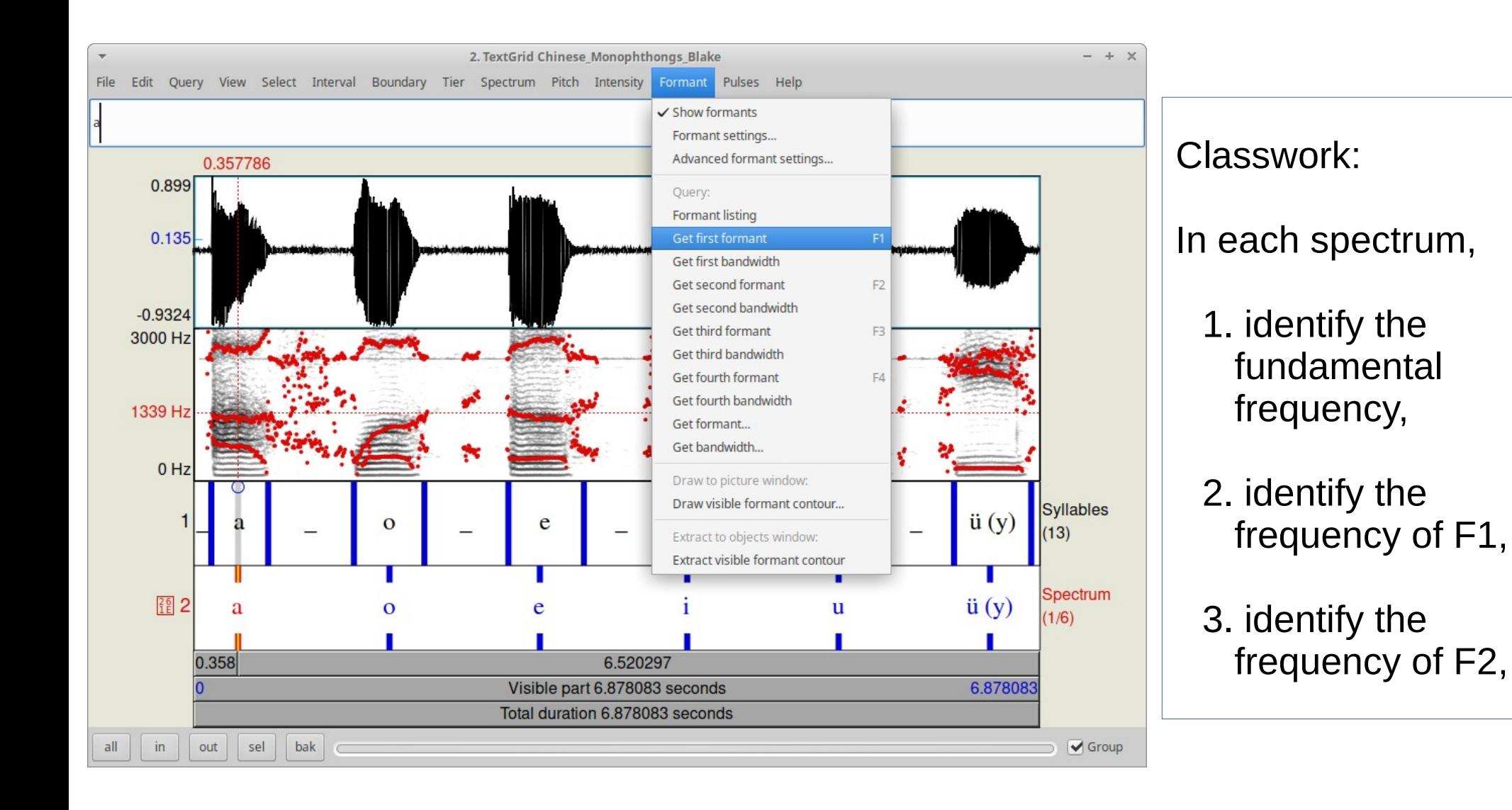

Chinese Monophthongs: measurements

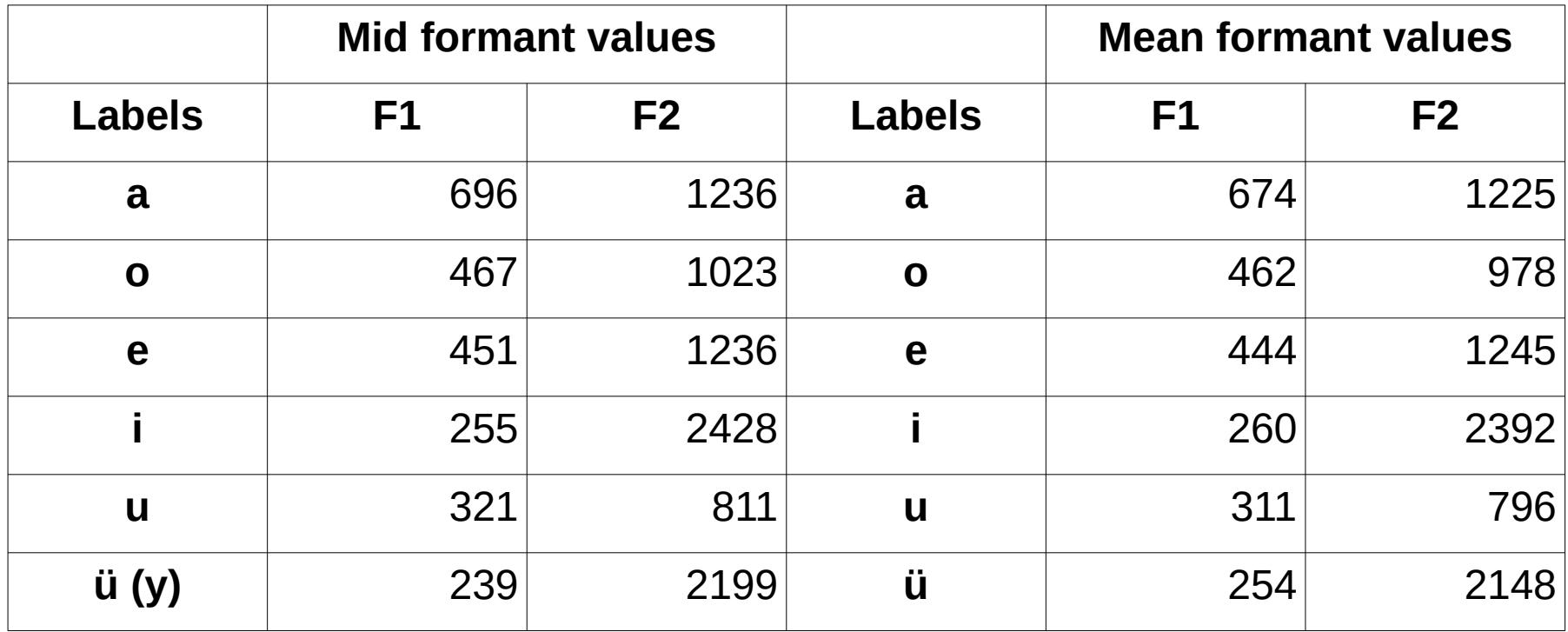

#### Hint: Look at the Formant menu in the Praat Edit window.

#### Chinese Monophthongs: visualisation

Central formant values (spectrum win 0.05, formant win 0.025) 3000 2500 T. ü∎ 2000 1500 윤  $e \Box$ a L  $0<sup>-1</sup>$ 1000  $\mathbf{u}$ 500 0 200 300 400 500 600 700 800 F<sub>1</sub>

Chinese monophthongs (data: Blake, measurements, graphics: DG)

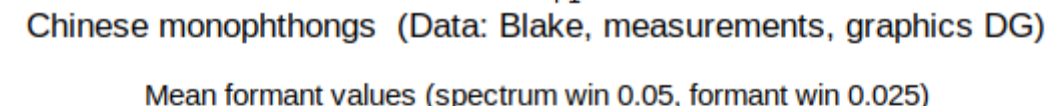

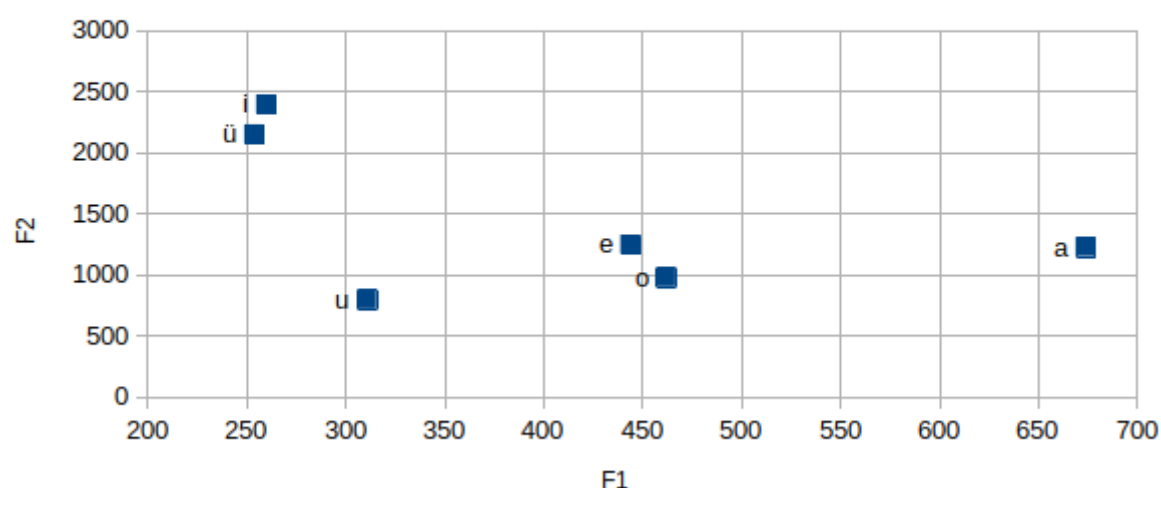

#### Chinese Monophthongs: visualisation

Chinese monophthongs (data: Blake, measurements, graphics: DG)

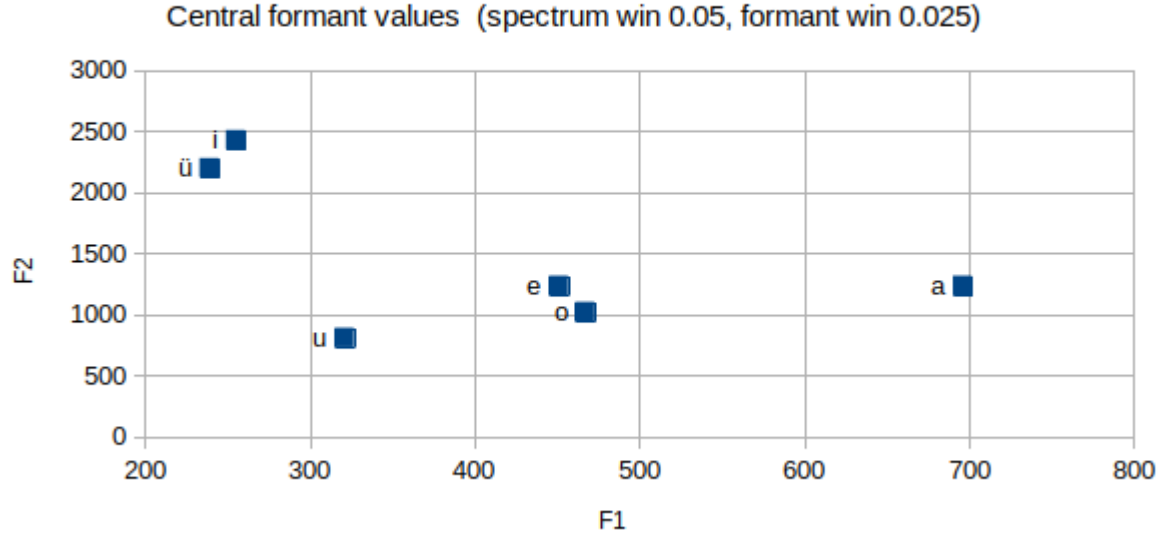

Chinese monophthongs (Data: Blake, measurements, graphics DG)

Mean formant values (spectrum win 0.05, formant win 0.025)

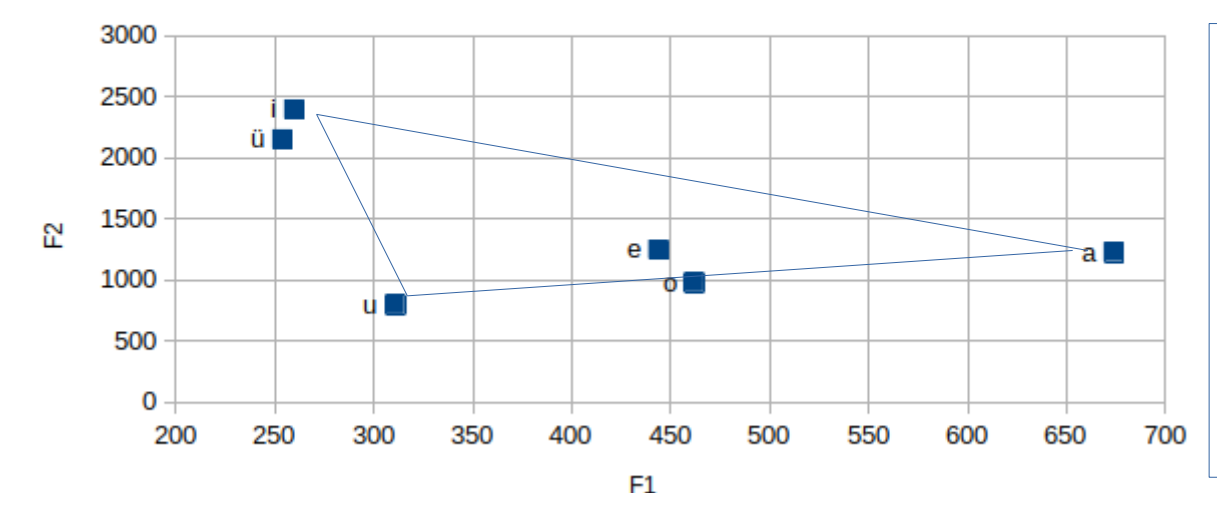

The F1-F2 formant triangle corresponds approximately to the shape of the IPA vowel chart: F1: high-low F2: front-back

*2022-02-28, JNU, Guangzhou D. Gibbon: MA Linguistics* 11/47

#### Chinese Monophthongs: visualisation, similarity to IPA vowel chart

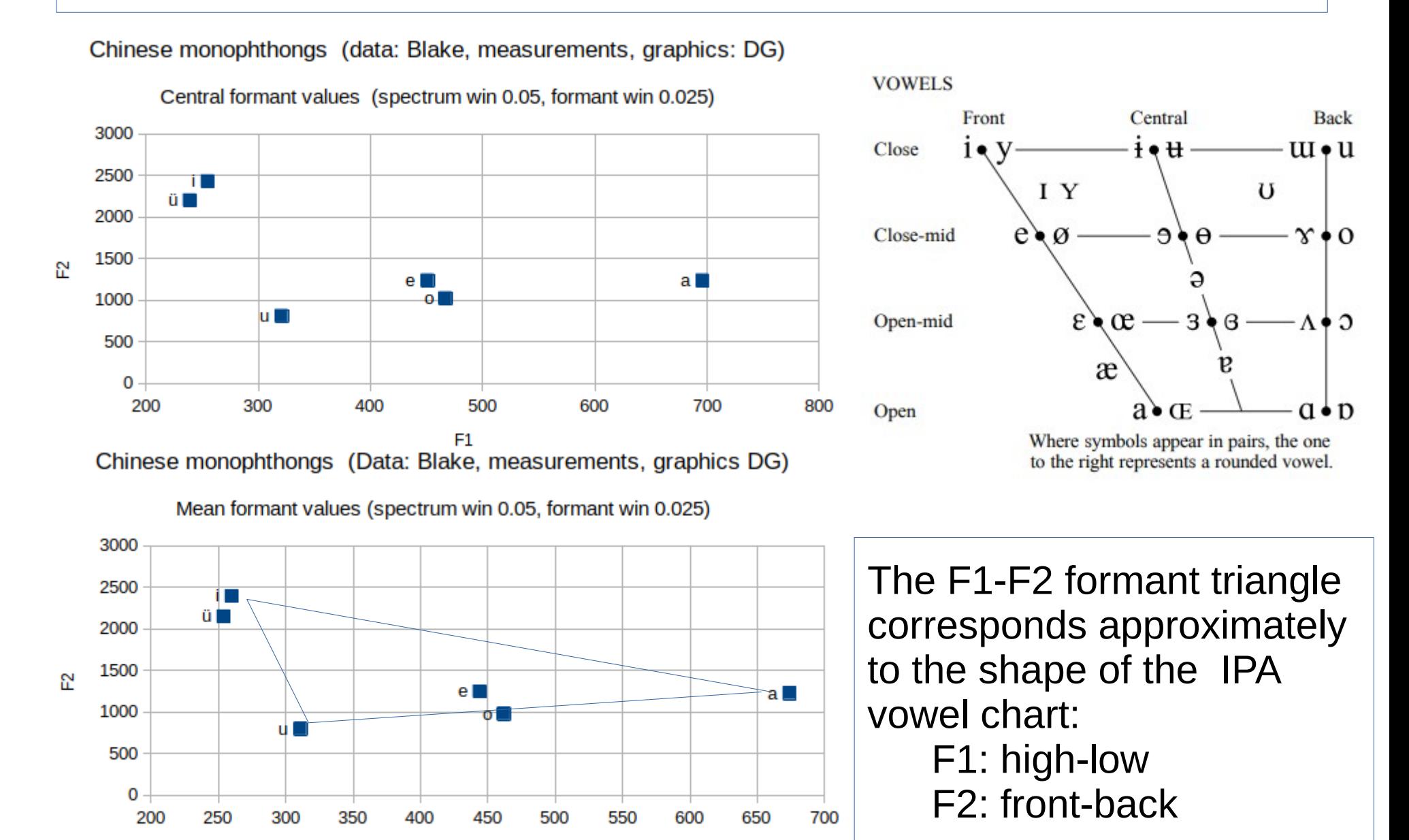

*2022-02-28, JNU, Guangzhou D. Gibbon: MA Linguistics* 12/47

F1

#### Chinese Monophthongs: visualisation, similarity to IPA vowel chart

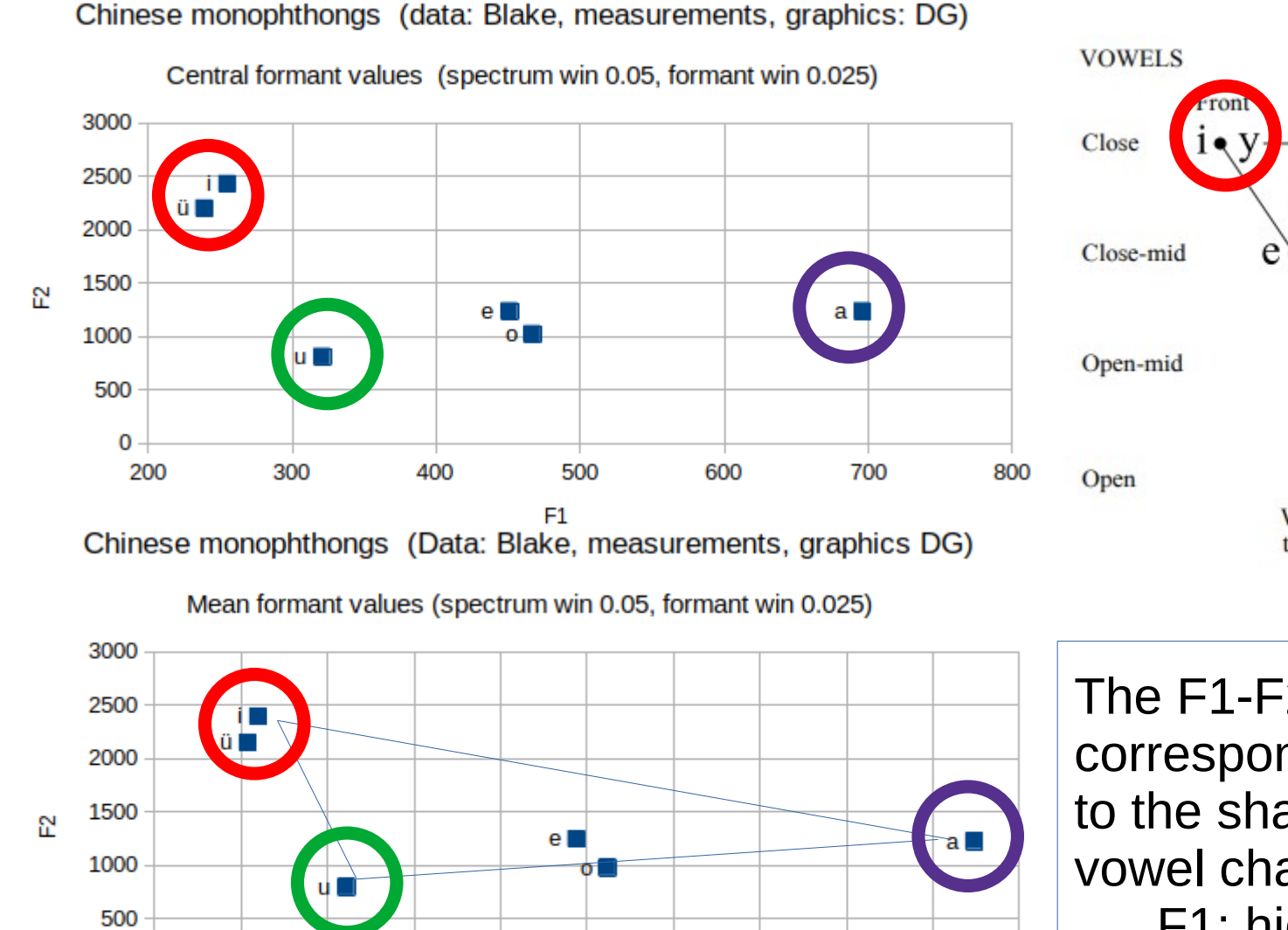

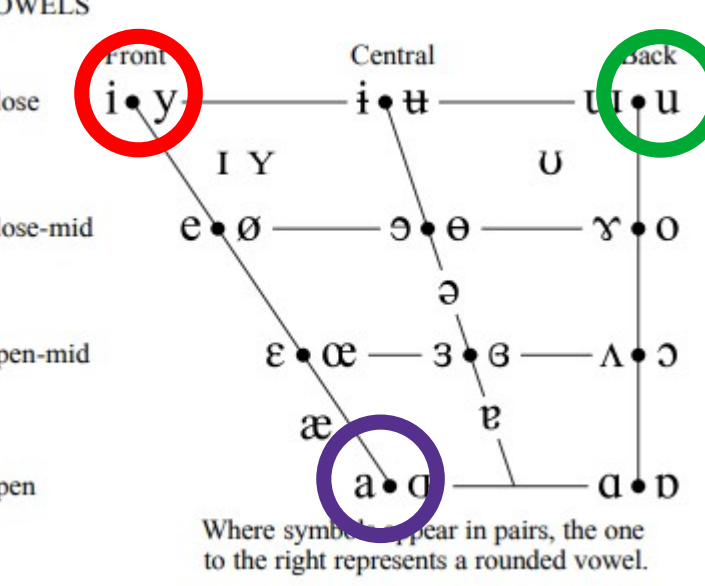

The F1-F2 formant triangle corresponds approximately to the shape of the IPA vowel chart: F1: high-low F2: front-back 700

*2022-02-28, JNU, Guangzhou D. Gibbon: MA Linguistics* 13/47

250

300

350

400

450

F1

500

0 200

550

600

650

#### Chinese Monophthongs: visualisation, similarity to IPA vowel chart

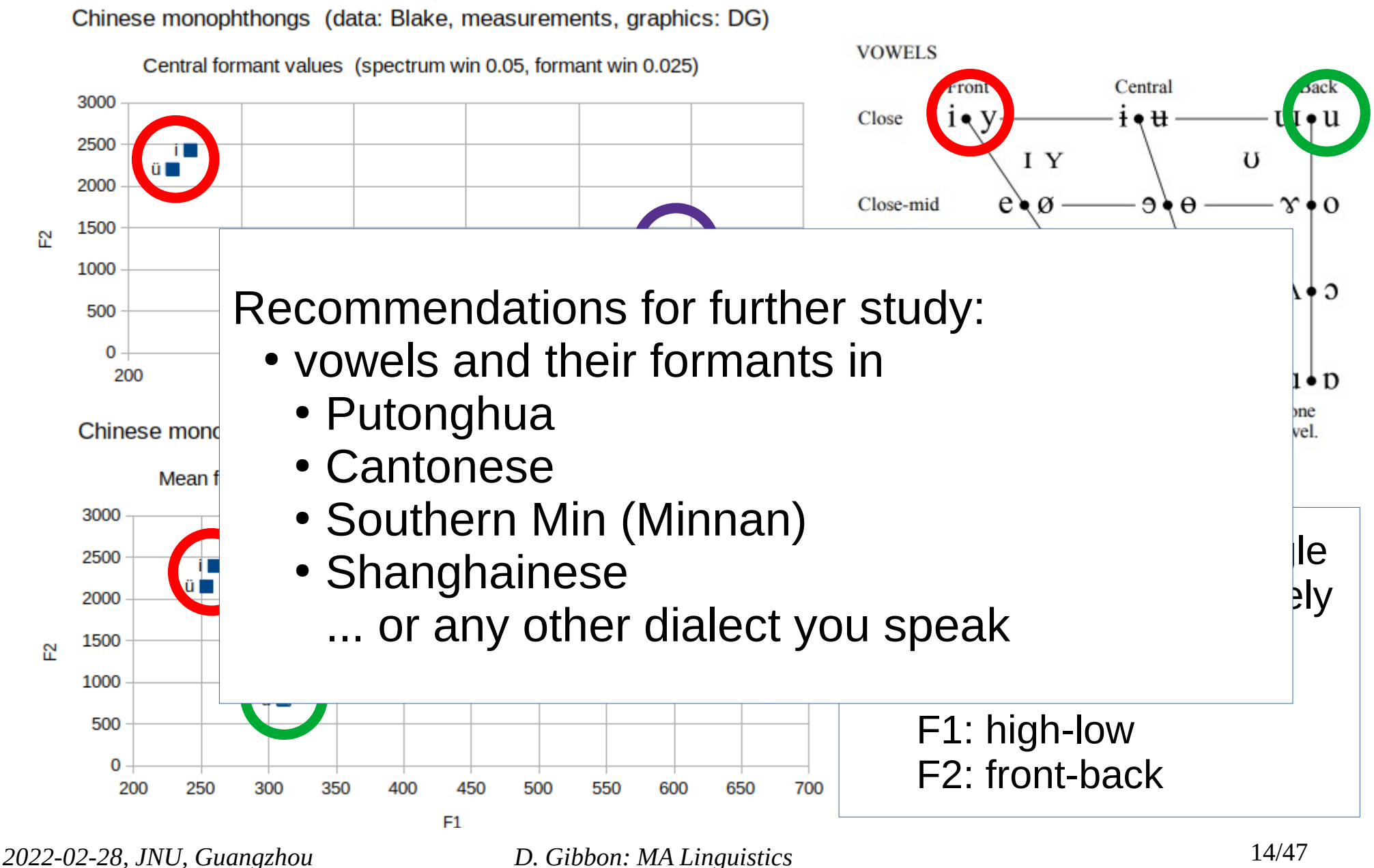

#### Chinese Monophthongs: visualisation, similarity to IPA vowel chart

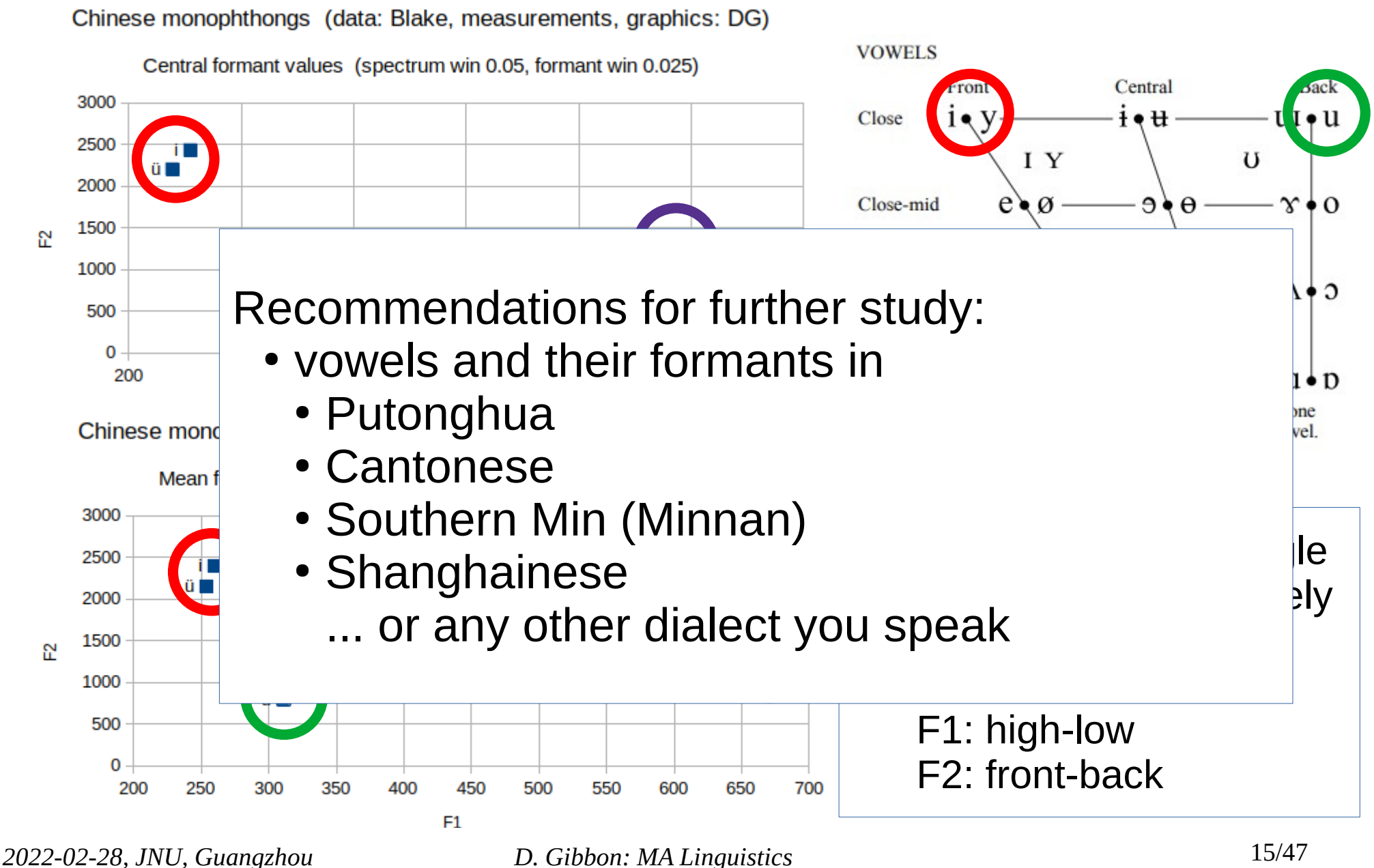

#### *Today the weather is fine. I will go for a run. Then I will chill.*

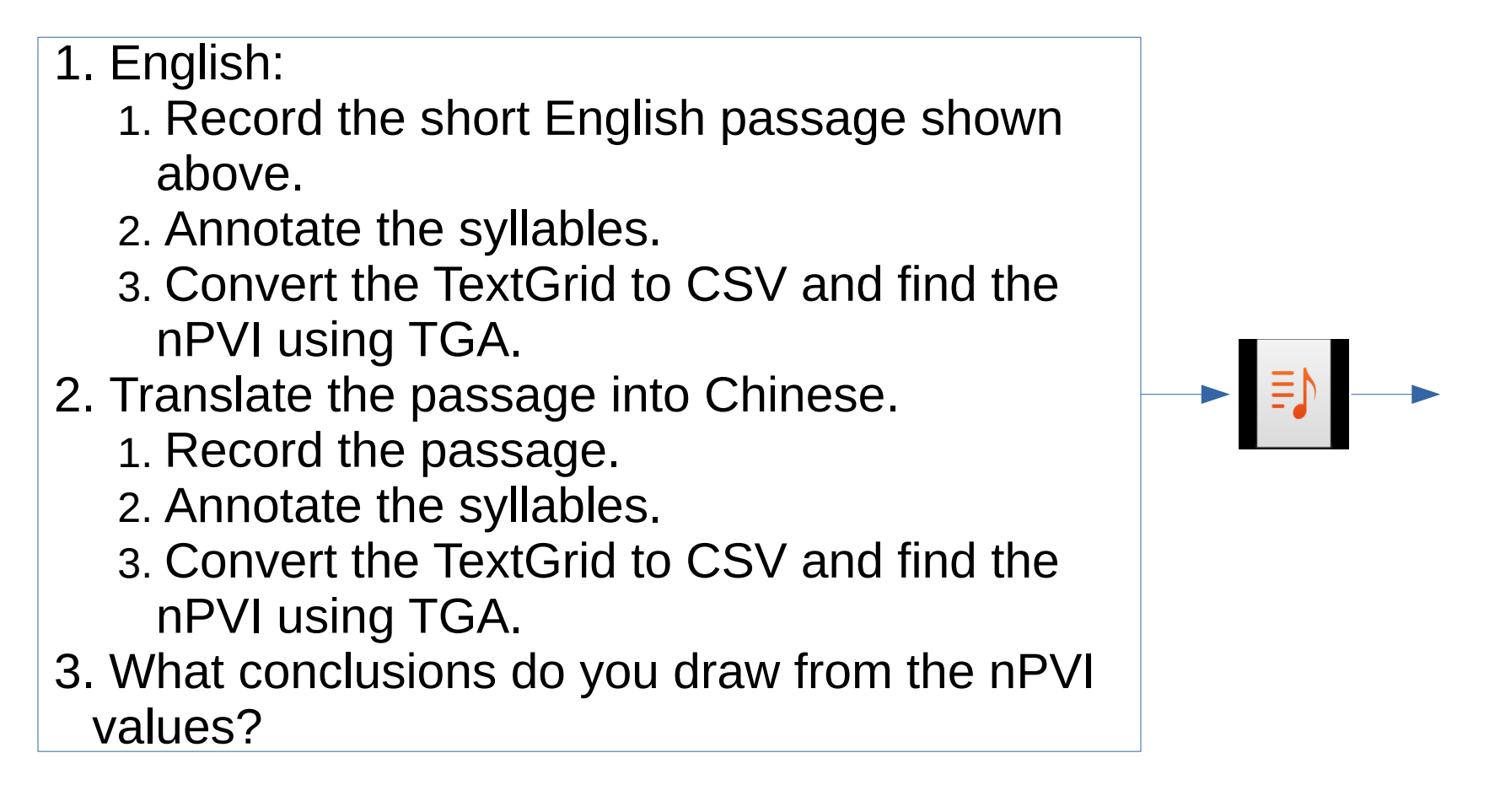

#### *Today the weather is fine. I will go for a run. Then I will chill.*

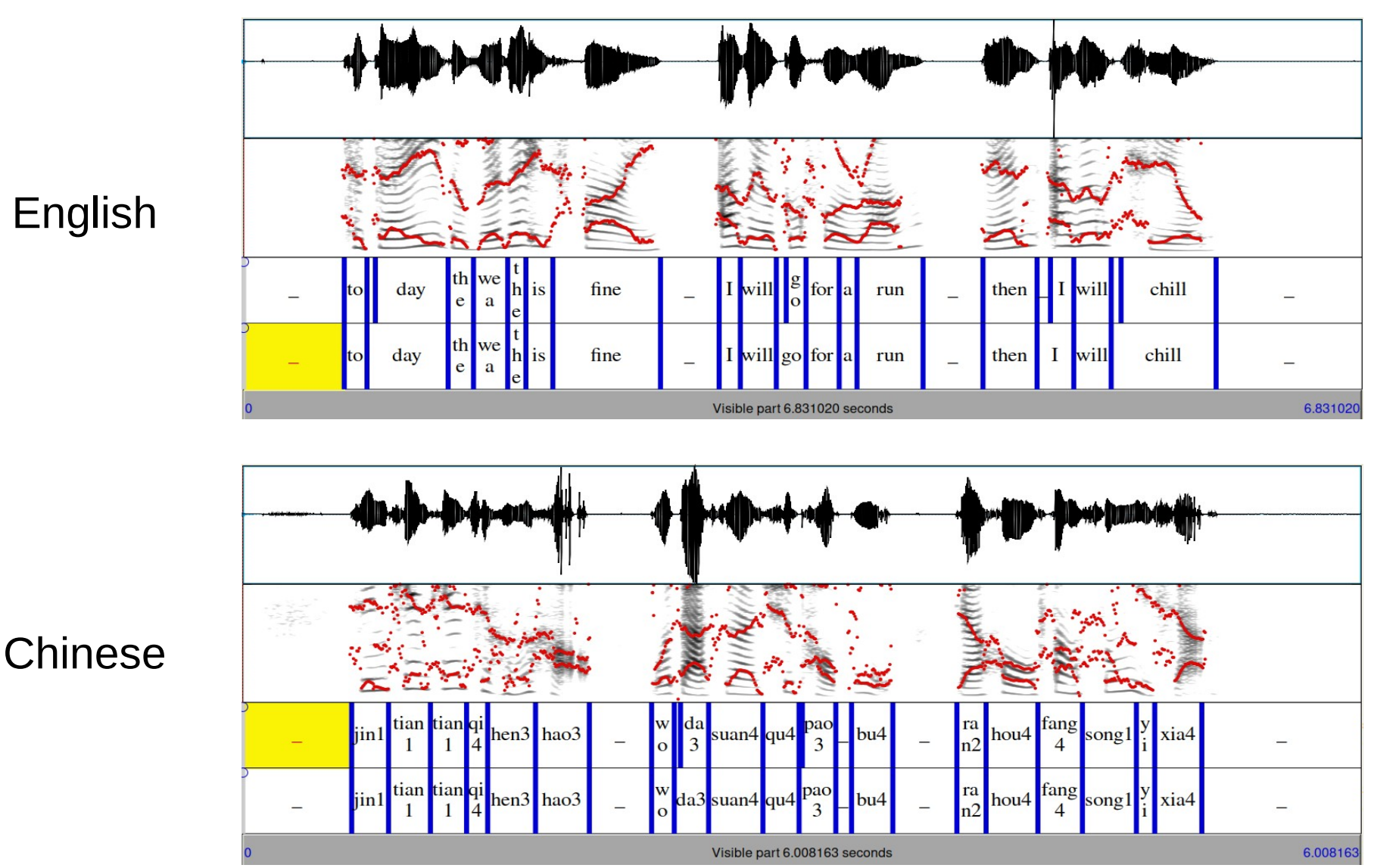

*2022-02-28, JNU, Guangzhou D. Gibbon: MA Linguistics* 17/47

#### intervals [1]: NEW HOMEWORK ASSIGNMENT

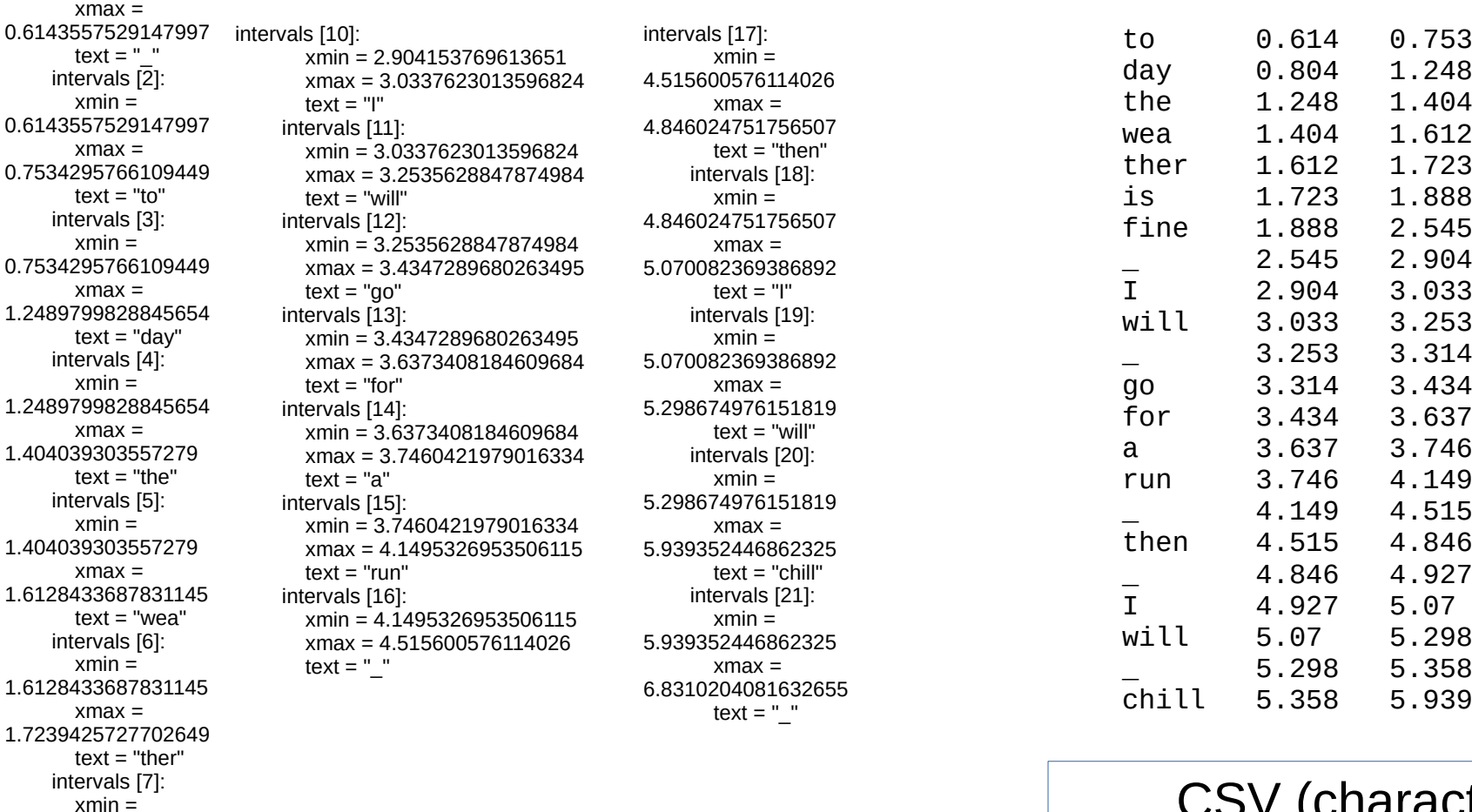

Praat TextGrid file format

CSV (character separated values) spreadsheet and database format

In this case, TSV (tab separated values)

*2022-02-28, JNU, Guangzhou D. Gibbon: MA Linguistics* 18/47

 $xmin = 0$ 

1.7239425727702649  $x$ max  $=$ 1.888553391684702  $text = "is"$  intervals [8]:  $xmin =$ 1.888553391684702 xmax = 2.545889627984778  $text = "fine"$  intervals [9]:  $xmin =$ 2.545889627984778  $x$ ma $x =$ 2.904153769613651 text =  $"$ 

#### **English: Duration properties (without pauses)**

#### **Chinese: Duration properties (without pauses)**

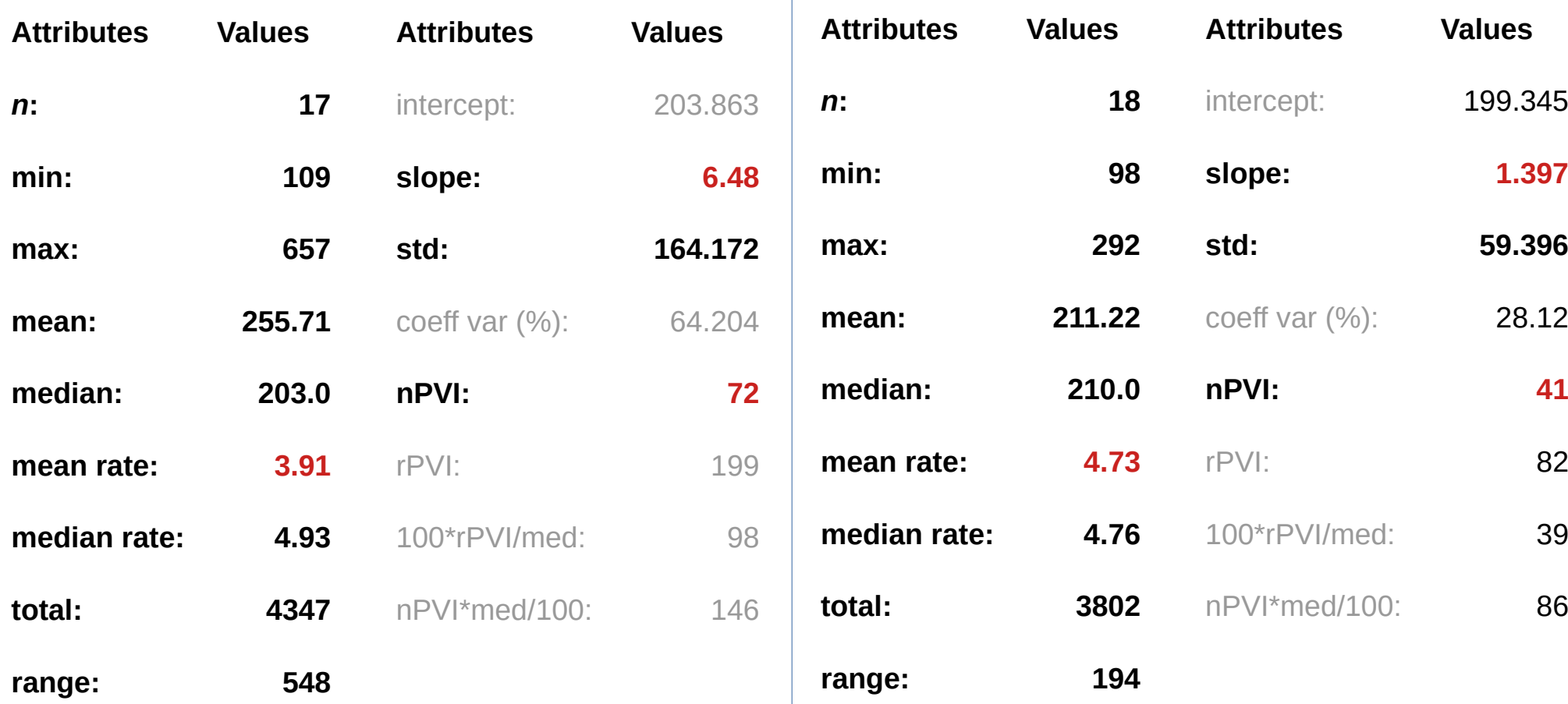

#### *Today the weather is fine. I will go for a run. Then I will chill.*

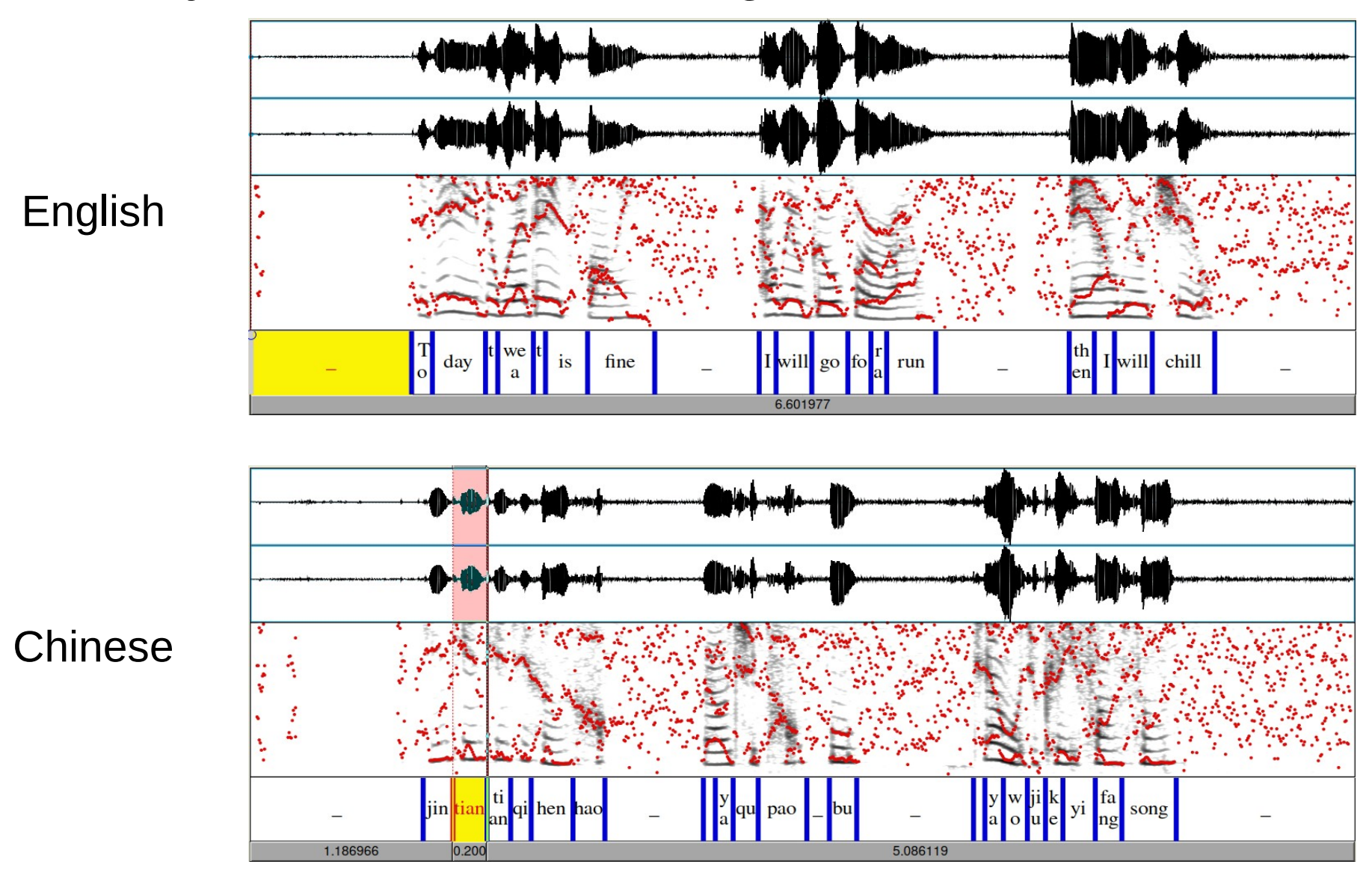

*2022-02-28, JNU, Guangzhou D. Gibbon: MA Linguistics* 20/47

#### intervals [1]: NEW HOMEWORK ASSIGNMENT

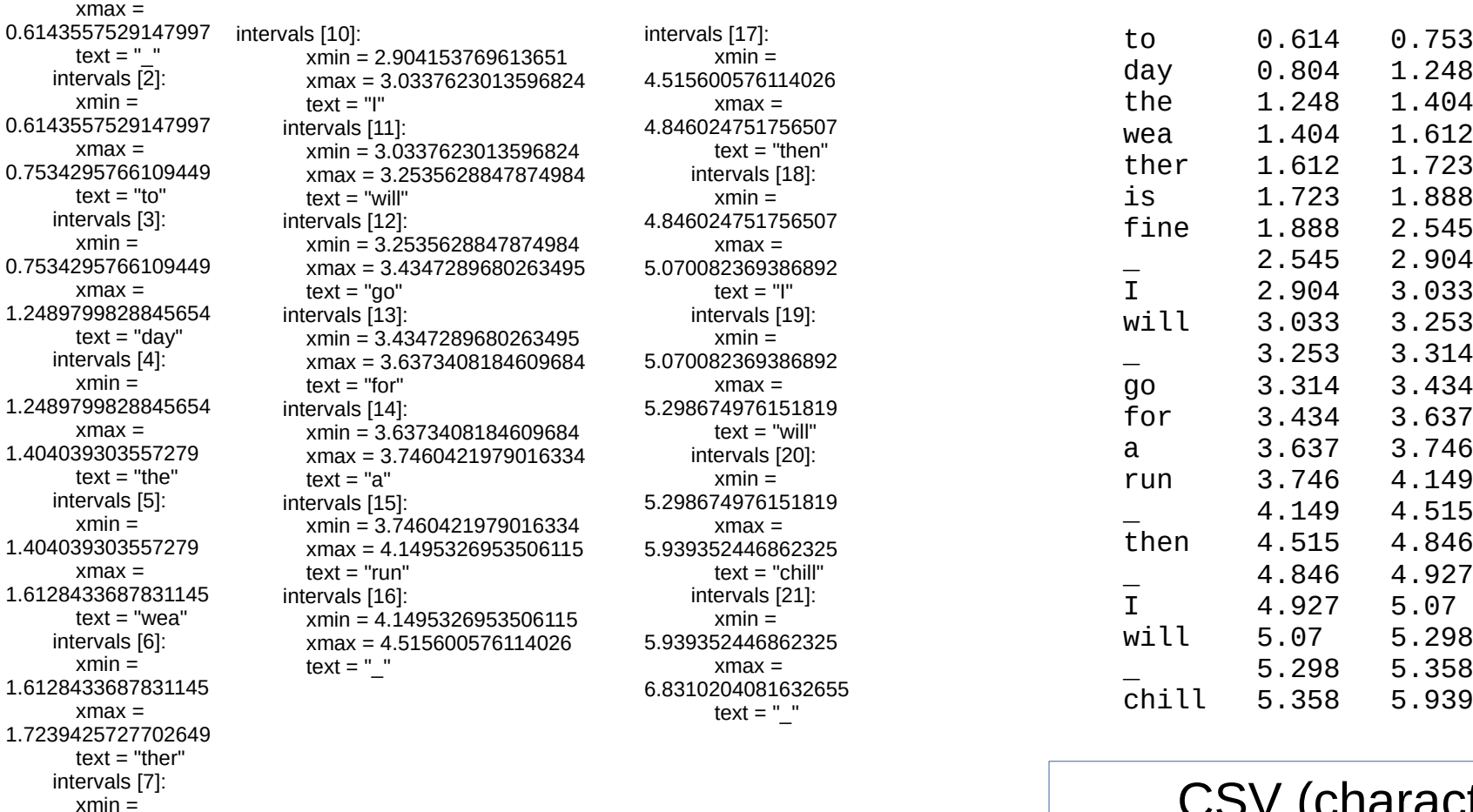

Praat TextGrid file format

CSV (character separated values) spreadsheet and database format

In this case, TSV (tab separated values)

*2022-02-28, JNU, Guangzhou D. Gibbon: MA Linguistics* 21/47

 $xmin = 0$ 

1.7239425727702649  $x$ max  $=$ 1.888553391684702  $text = "is"$  intervals [8]:  $xmin =$ 1.888553391684702 xmax = 2.545889627984778  $text = "fine"$  intervals [9]:  $xmin =$ 2.545889627984778  $x$ ma $x =$ 2.904153769613651 text =  $"$ 

#### **English: Duration properties (without pauses)**

#### **Chinese: Duration properties (without pauses)**

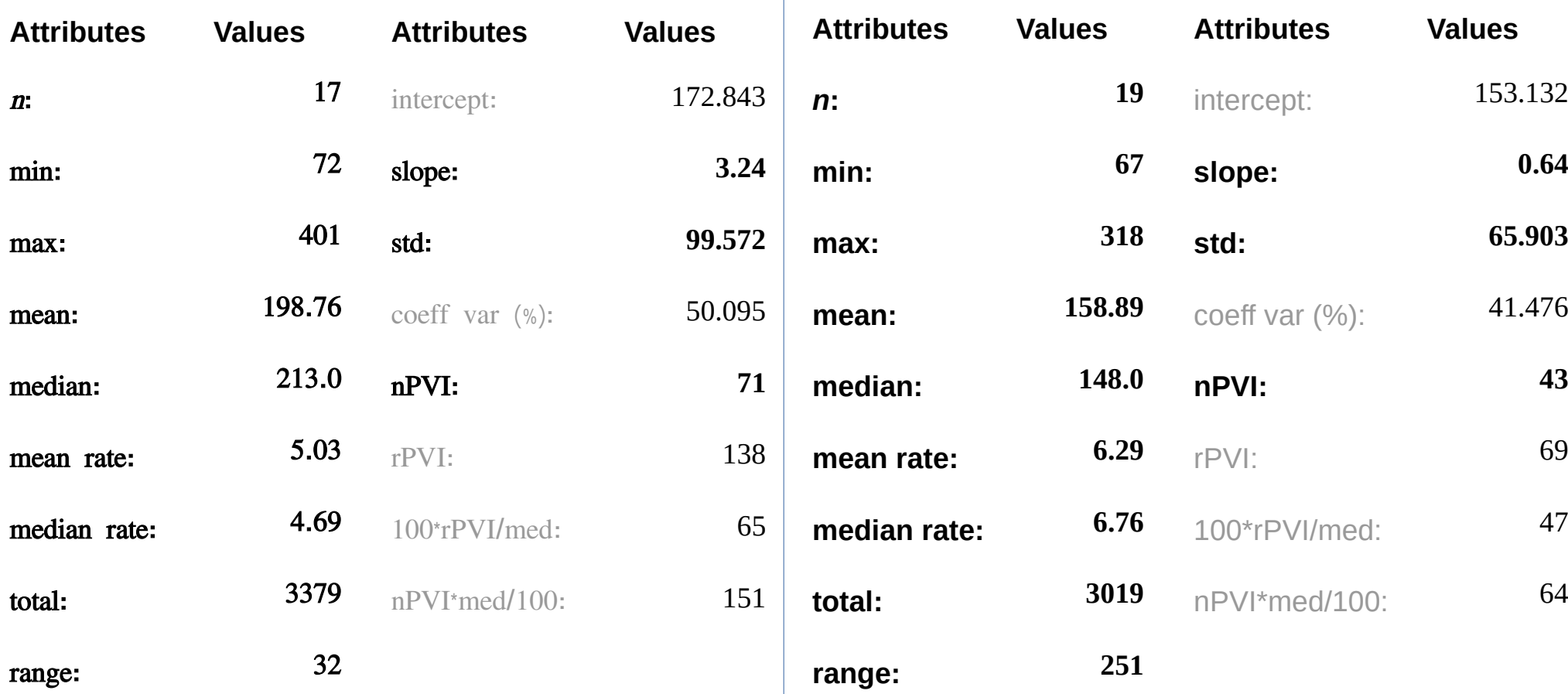

- 1. The mean rate of the Chinese version (4.8) is higher than that of the English version (3.91), which indicates that the fluency if higher when I speak Chinese.
- 2. When speaking English, the syllable duration seems to vary more drastically, while in Chinese, every syllable duration varies within a range without too drastic change.

To some extent this can be explained by the prosodic feature of English and Chinese: Chinese is a syllable-timed language, where each syllable has a roughly same duration, and each character is an independent syllable which enjoys a high degree of individuality. ...

English is a stress-timed language, where syllables between each stress have a roughly same duration. In English each word or syllable is at the disposal of the whole sentence, and it is in this way that various weakening and liaison come into being.

#### **Additional comments:**

- English also has a distinction between strong syllables, with complex structure (*streets*, /stri:ts/, 6 phonemes, and weak syllables (*walking*, *undecided*)
- The strong syllables may have lexical stress.
- Any syllable, including lexically unstressed syllables, strong or weak, may be stressed in a contrastive or emphatic context.
- This distinction determines a rhythmic alternation between stressed strong syllables and unstressed weak syllables.

$$
nPVI(D)=100*\sum_{i=2}^{n}\left|\frac{(d_i-d_{i-1})}{(d_i+d_{i-1})/2}\right|/n, \text{for } D=(d_1,...,d_n)
$$

#### **Description:**

100 multiplied by the average normalised duration difference between two neighbouring durations (for example, of syllables).

The duration difference is the difference between two neighbouring durations.

The duration difference divided by the average of the two durations is the normalised duration difference.

A spreadsheet file with examples of calculations with durations, including the nPVI (normalised Pairwise Variability Interval) is on the class website.

You can find out more in my open access article in JIPA (the Journal of the International Phonetic Association):

<https://www.cambridge.org/core/journals/journal-of-the-international-phonetic-association/article/rhythms-of-rhythm/320466201A281543DA7768741DB99B7D>

#### MODULATION

#### *HOW INFORMATION IS CONVEYED BY SPEECH*

*2022-02-28, JNU, Guangzhou D. Gibbon: MA Linguistics* 25/47

# MODULATION: THE SOURCE-FILTER MODEL OF VOWELS

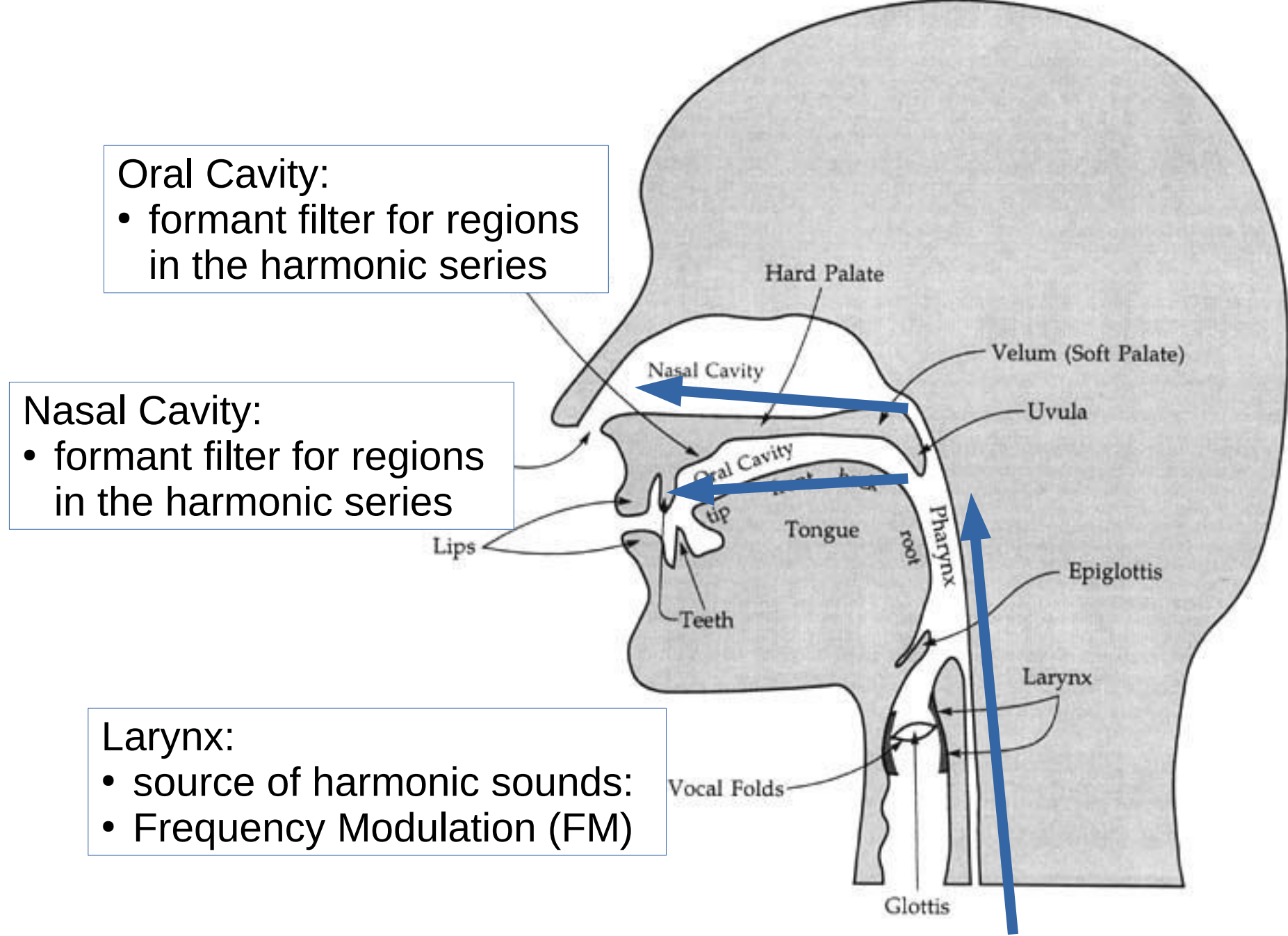

*2022-02-28, JNU, Guangzhou D. Gibbon: MA Linguistics* 26/47

#### MODULATION

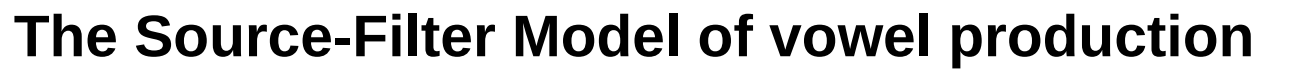

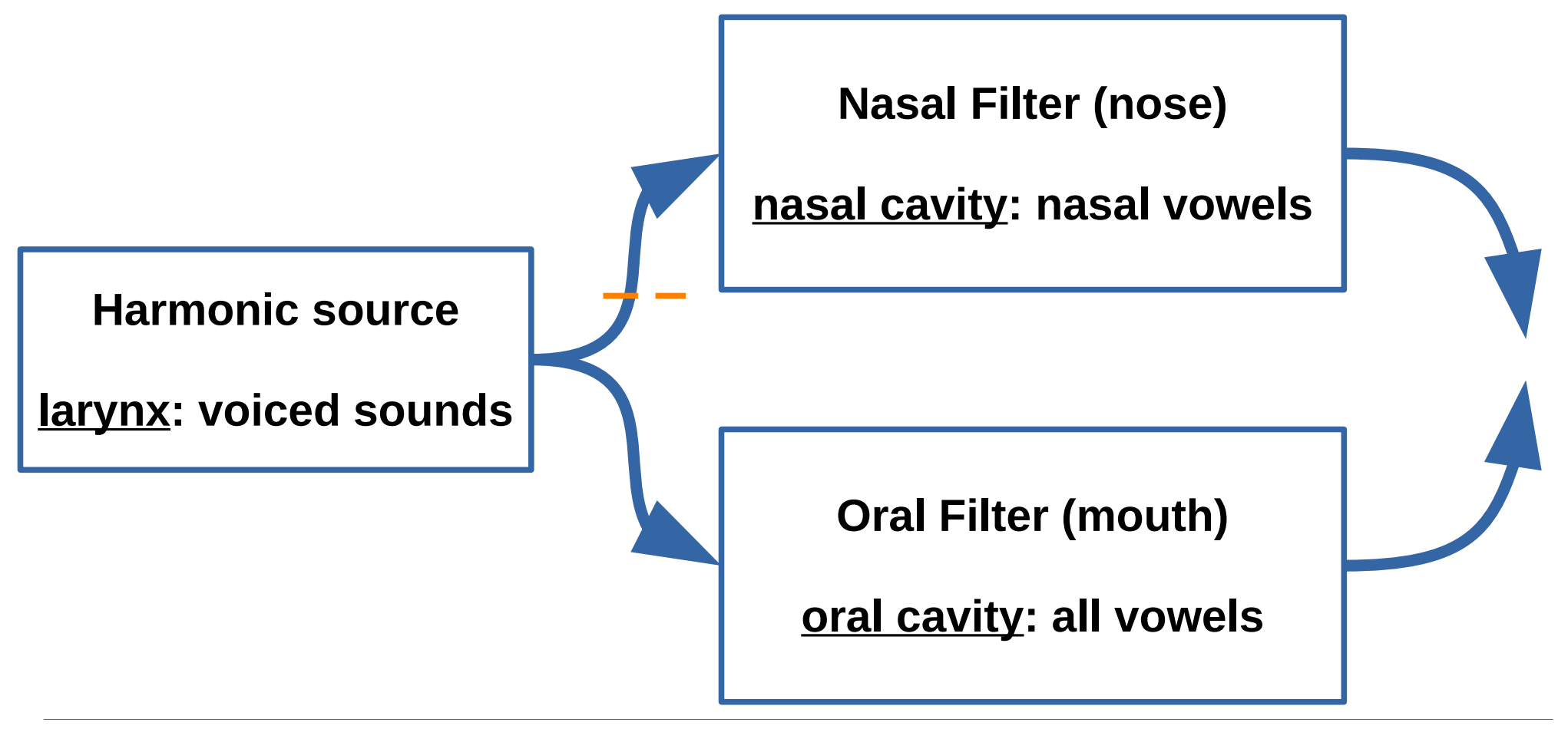

airflow

*Consonants are different kinds of obstruction of the airflow.*

*2022-02-28, JNU, Guangzhou D. Gibbon: MA Linguistics* 27/47

### MODULATION

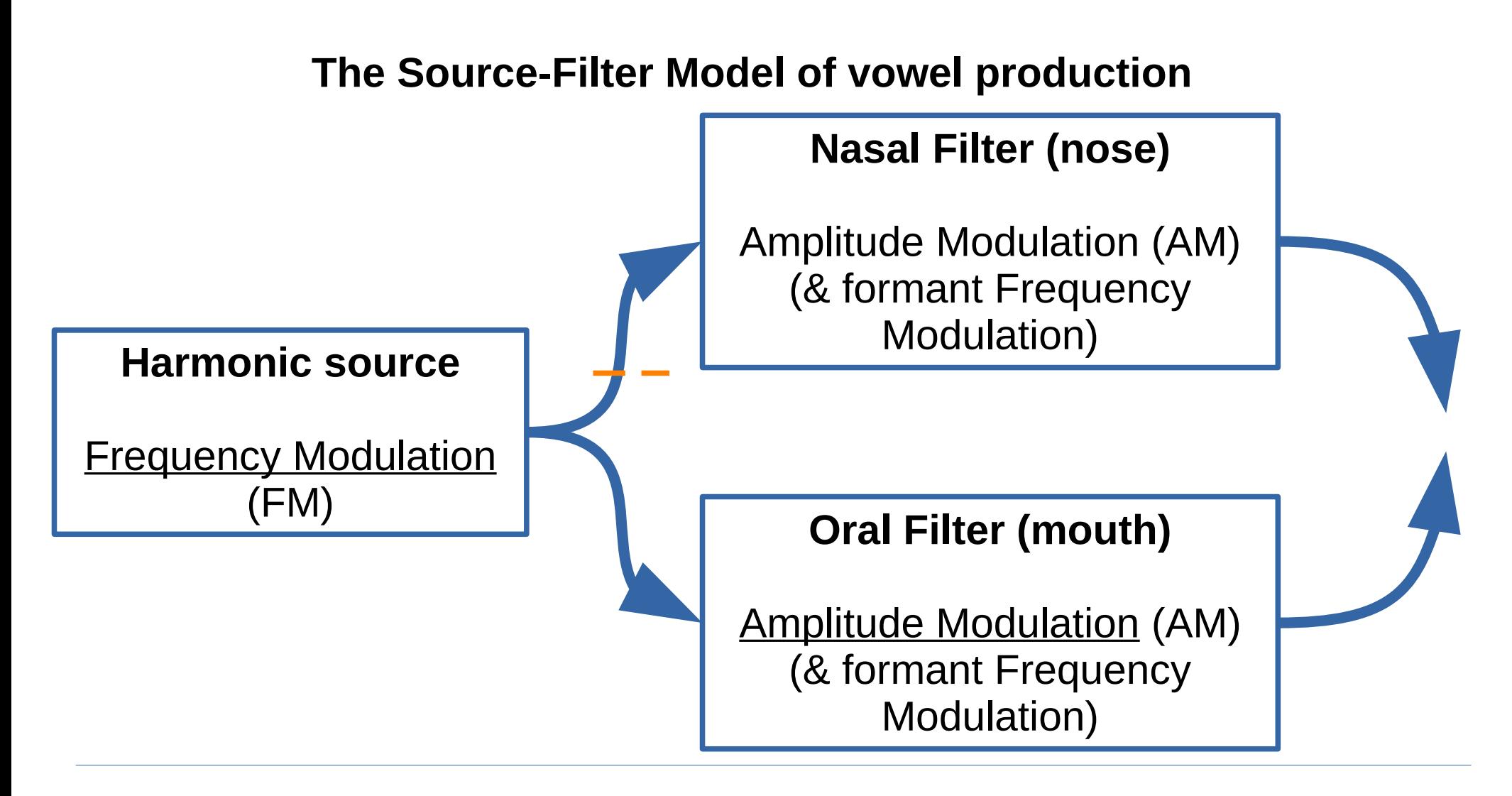

airflow

*Consonants are different kinds of obstruction of the airflow.*

*2022-02-28, JNU, Guangzhou D. Gibbon: MA Linguistics* 28/47

# FREQUENCY MODULATION: TRY IT OUT ...

- 1. Carrier signal in the larynx: sing "Aaaaah!", on one note!
- 2. Frequency modulation: sing a melody with "Aaaaah!" The frequency of the carrier signal increases and decreases in order to convey information:
	- in **English**, for example:
		- pitch accent: marking stressed, contrastive, emphatic syllables
		- final rise or fall: final/non-final; asking questions; making statements
		- expressing involvement or detachment (inclination, declination; register change)
	- in **Mandarin**, for example:
		- phonemic lexical tone: *mā*, *má*, *mǎ*, *mà*
		- morphemic lexical tone: *ô*!
		- intonation: register change; change of final tone; emphasis
- 3. Amplitude modulation

Consonants generally have a lower amplitude than vowels, and combine with high amplitude vowels to make syllables In phonology: the *sonority curve*

*2022-02-28, JNU, Guangzhou D. Gibbon: MA Linguistics* 29/47

# MODULATION: HIGH FREQUENCY AM AND FM

#### **Amplitude modulation:**

1. phonetics:

amplitude curve, syllable, stress-accent

2. phonology: [sonority curve, syllables, stress](../../Lectures_Trips/2021-07-SummerSchool-Shanghai/Lecture03_Prosodic_phonetics_looking_behind_the_scenes/SCRIPTS/)

#### **Carrier signal:**

- 1. larynx: harmonic sounds
- 2. constriction: noise sounds

#### **FM envelope modulation signal:**

1. phonetics:

F0, pitch track

2. phonology:

tones, pitch accents, intonation

# MODULATION: LOW FREQUENCY AM AND FM

#### **Amplitude modulation:**

- 1. phonetics: amplitude curve, syllable, stress-accent
- 2. phonology: [sonority curve, syllables, stress](../../Lectures_Trips/2021-07-SummerSchool-Shanghai/Lecture03_Prosodic_phonetics_looking_behind_the_scenes/SCRIPTS/)

#### **Carrier signal:**

- 1. larynx: harmonic sounds
- 2. constriction: noise sounds

#### **FM envelope modulation signal:**

- 1. phonetics:
	- F0, pitch track
- 2. phonology:

tones, pitch accents, intonation

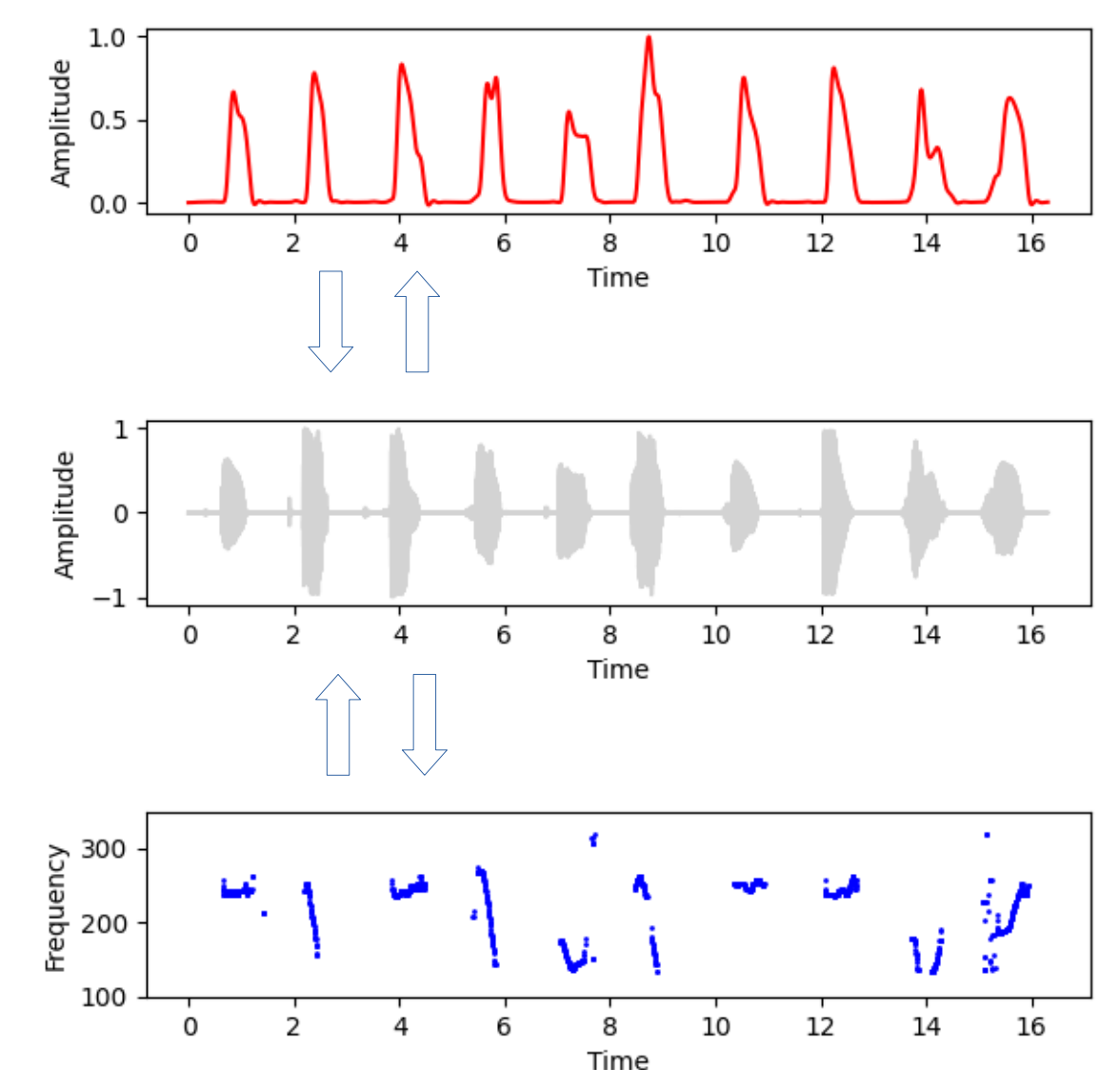

## MODULATION THEORY OF SPEECH

OVERVIEW USING PRAAT

*2022-02-28, JNU, Guangzhou D. Gibbon: MA Linguistics* 32/47

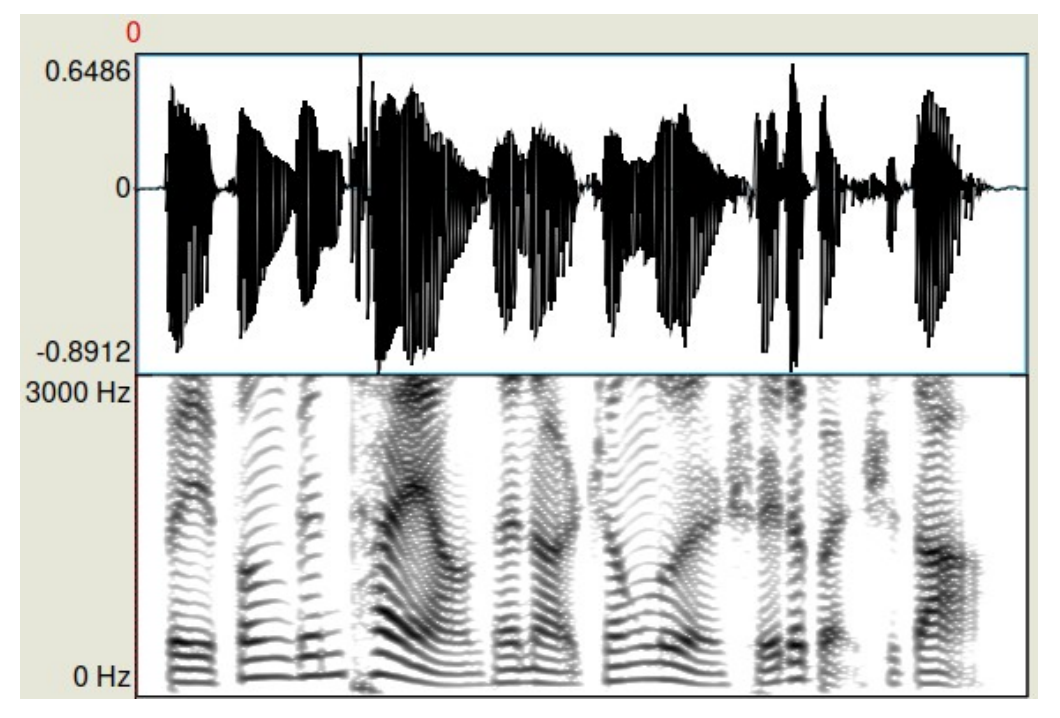

Waveform, oscillogram

#### Spectrogram

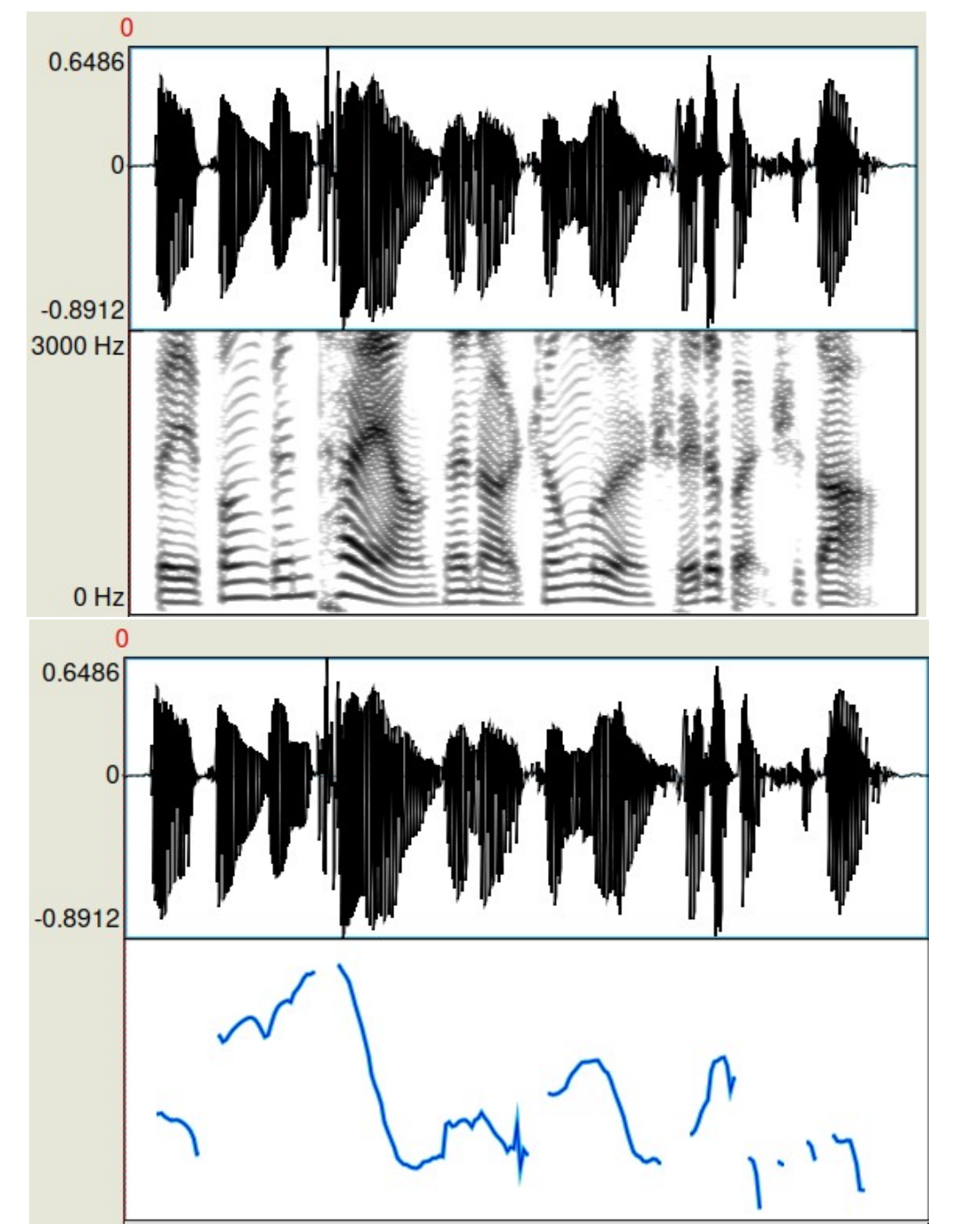

FM, frequency modulation

*2022-02-28, JNU, Guangzhou D. Gibbon: MA Linguistics* 34/47

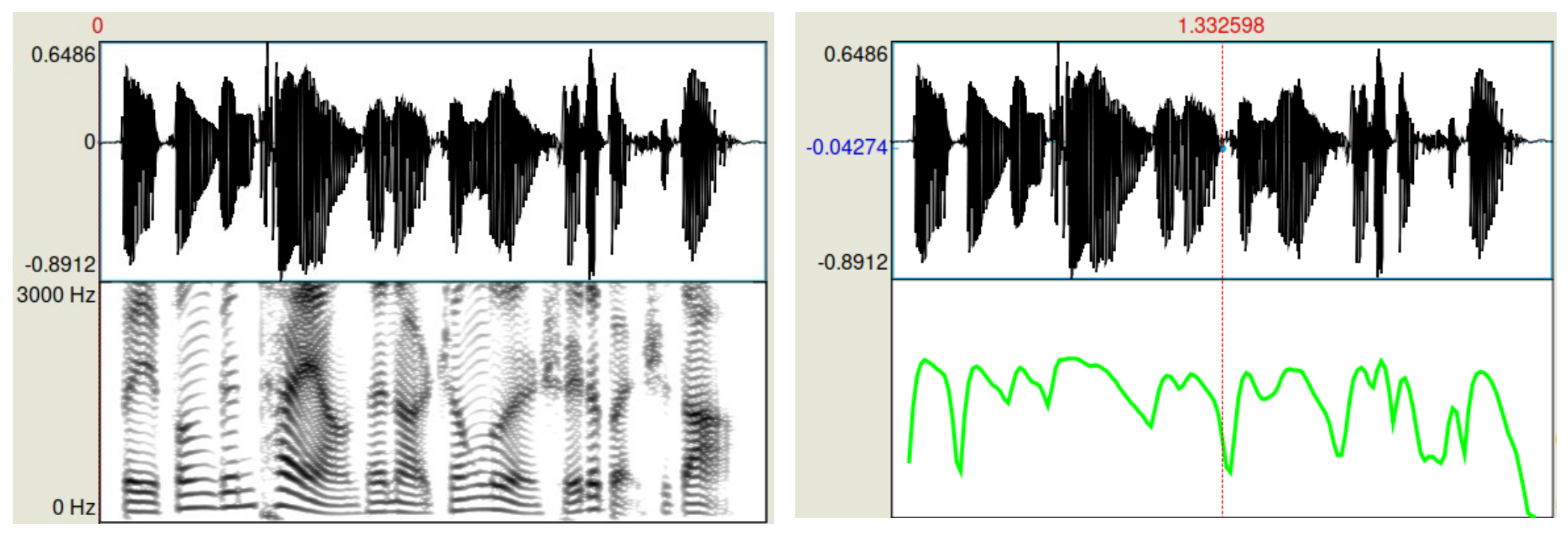

AM: amplitude modulation

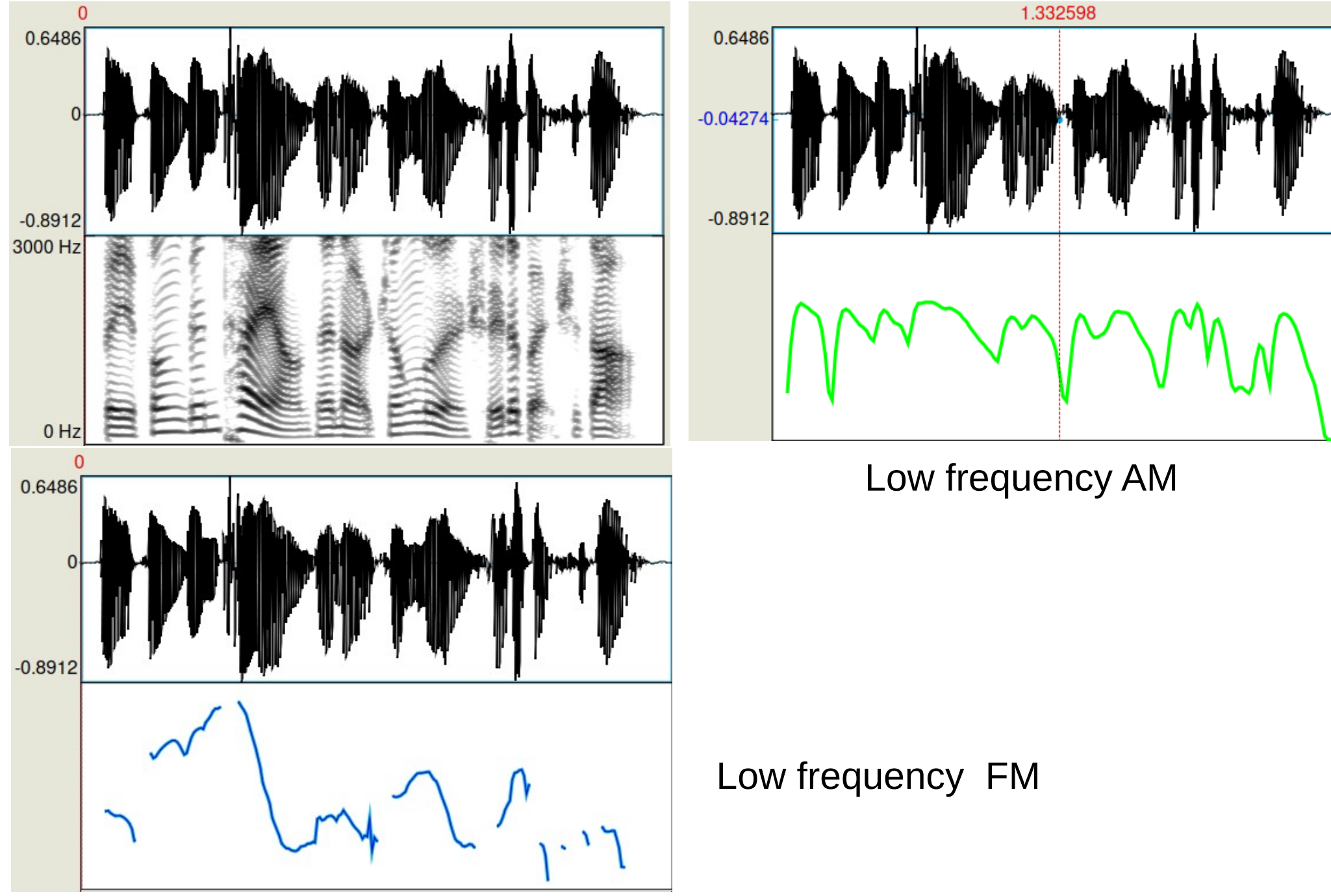

*2022-02-28, JNU, Guangzhou D. Gibbon: MA Linguistics* 36/47

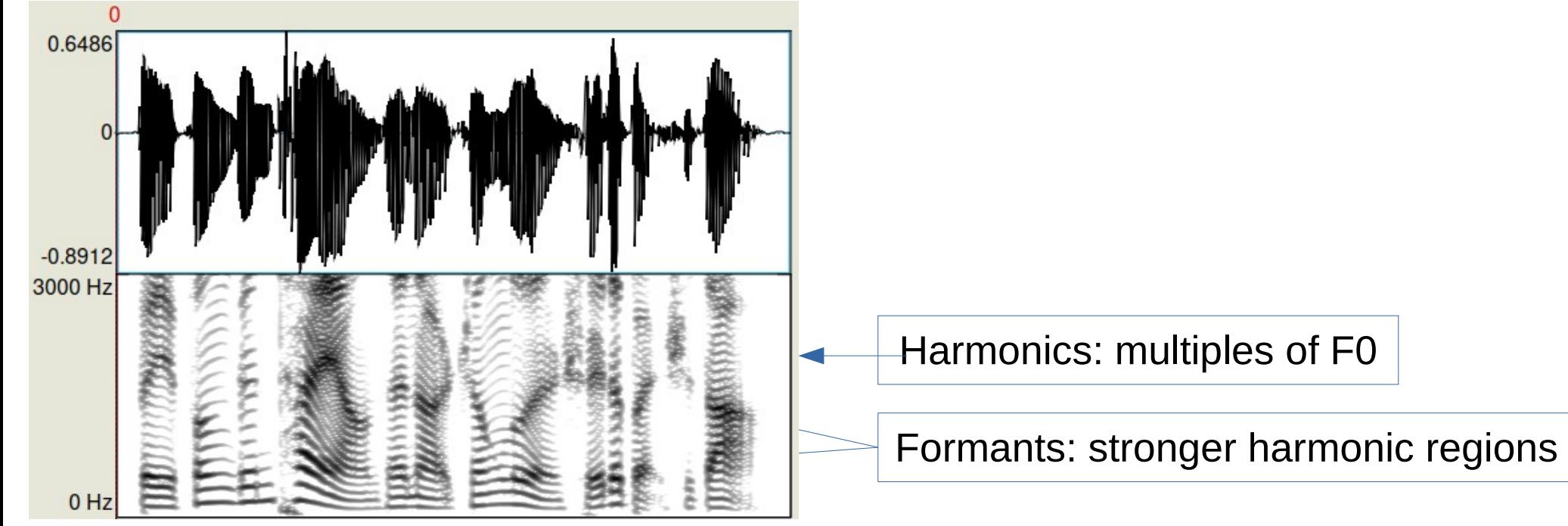

High frequency modulation, phone (consonant and vowel) modulation:

- 1. High frequency amplitude modulation of the harmonics by the formants
- 2. High frequency frequency modulation of the formants

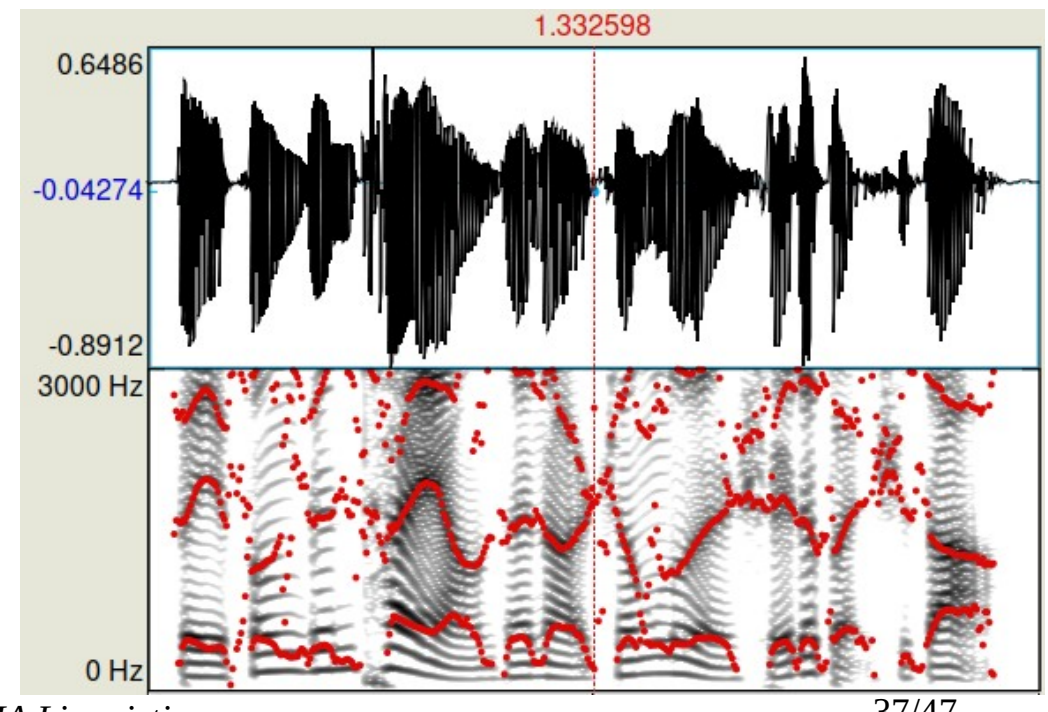

*2022-02-28, JNU, Guangzhou D. Gibbon: MA Linguistics* 37/47

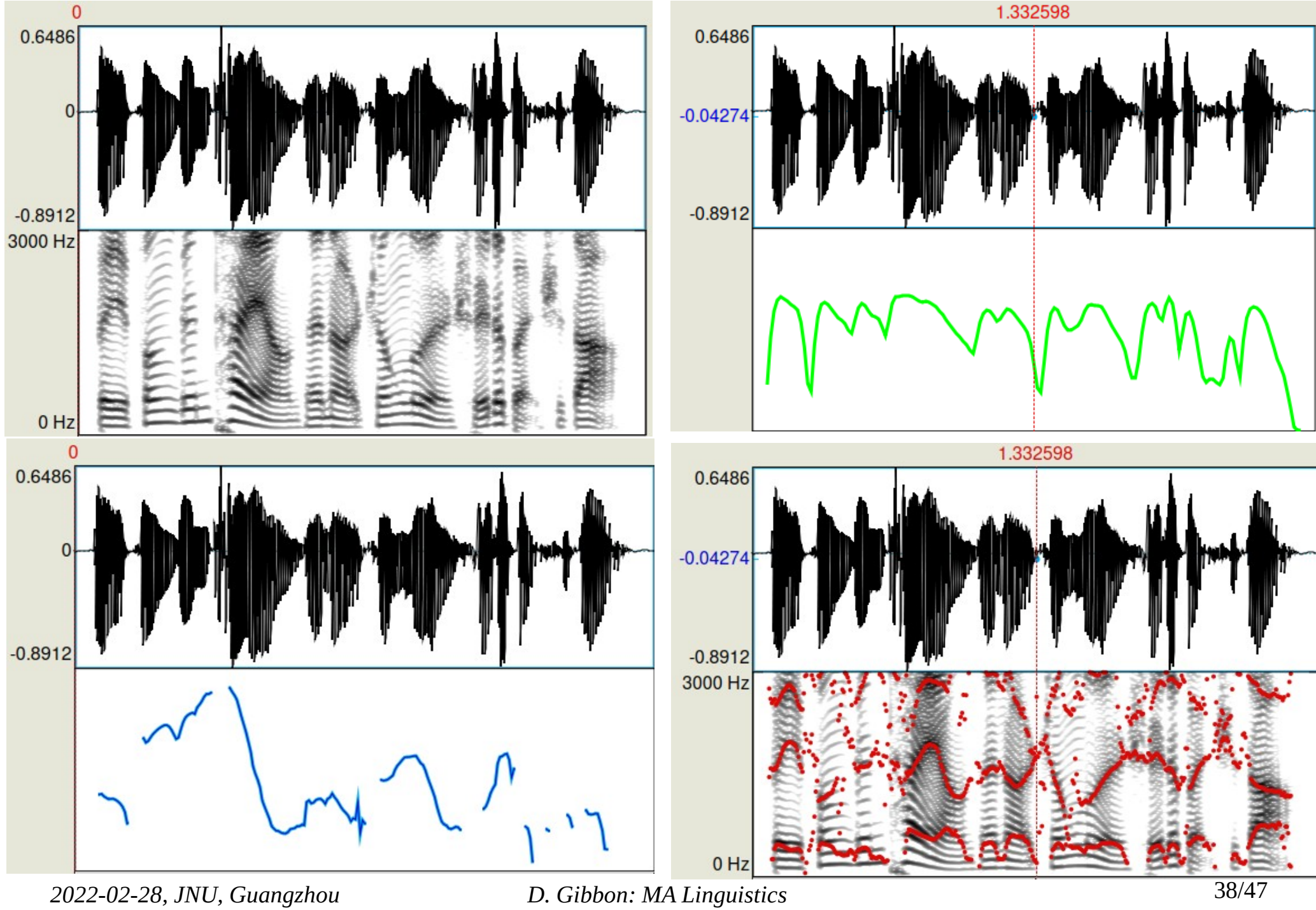

#### THE FREQUENCIES OF SPEECH: MODULATION

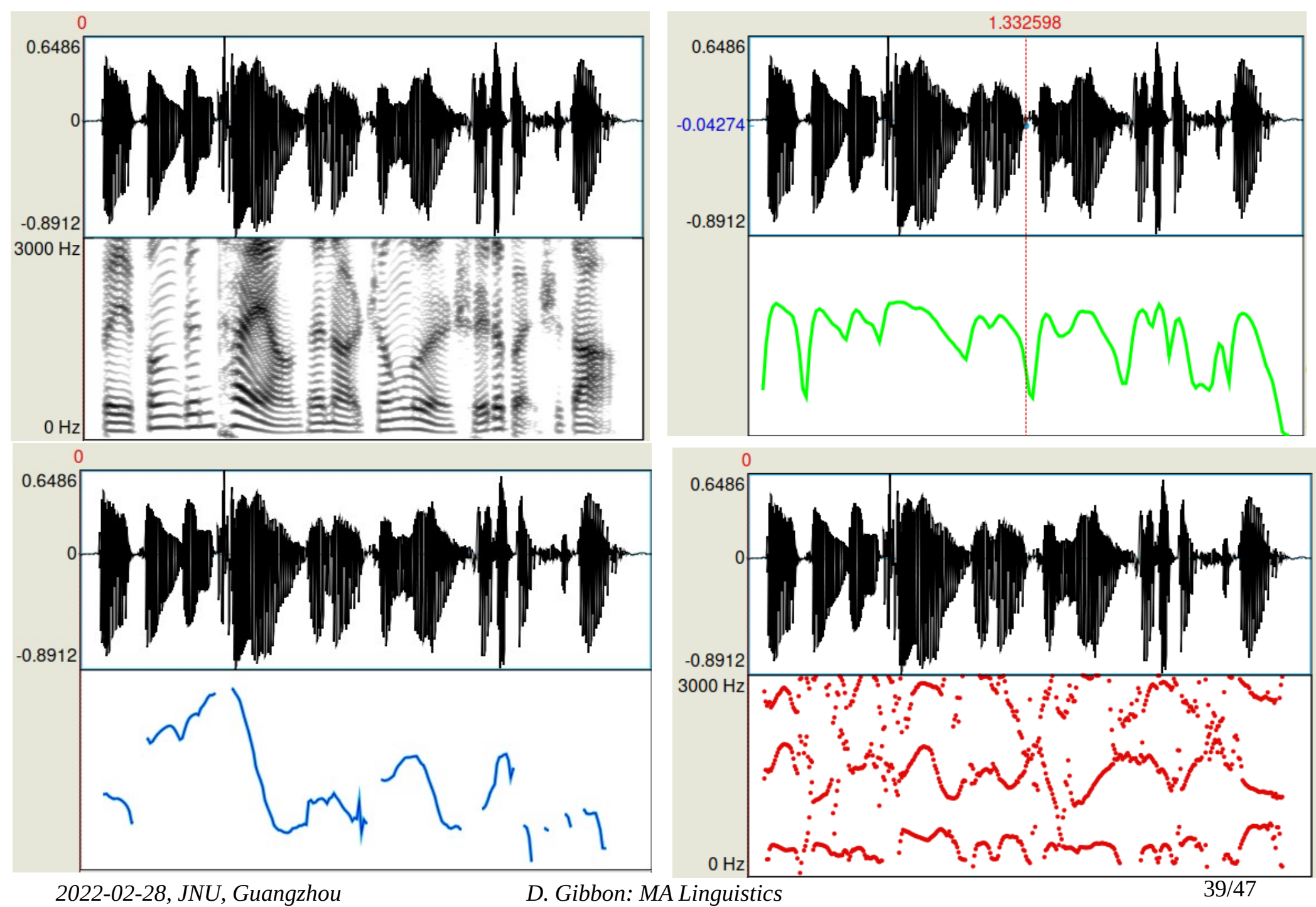

#### THE FREQUENCIES OF SPEECH: SUMMARY

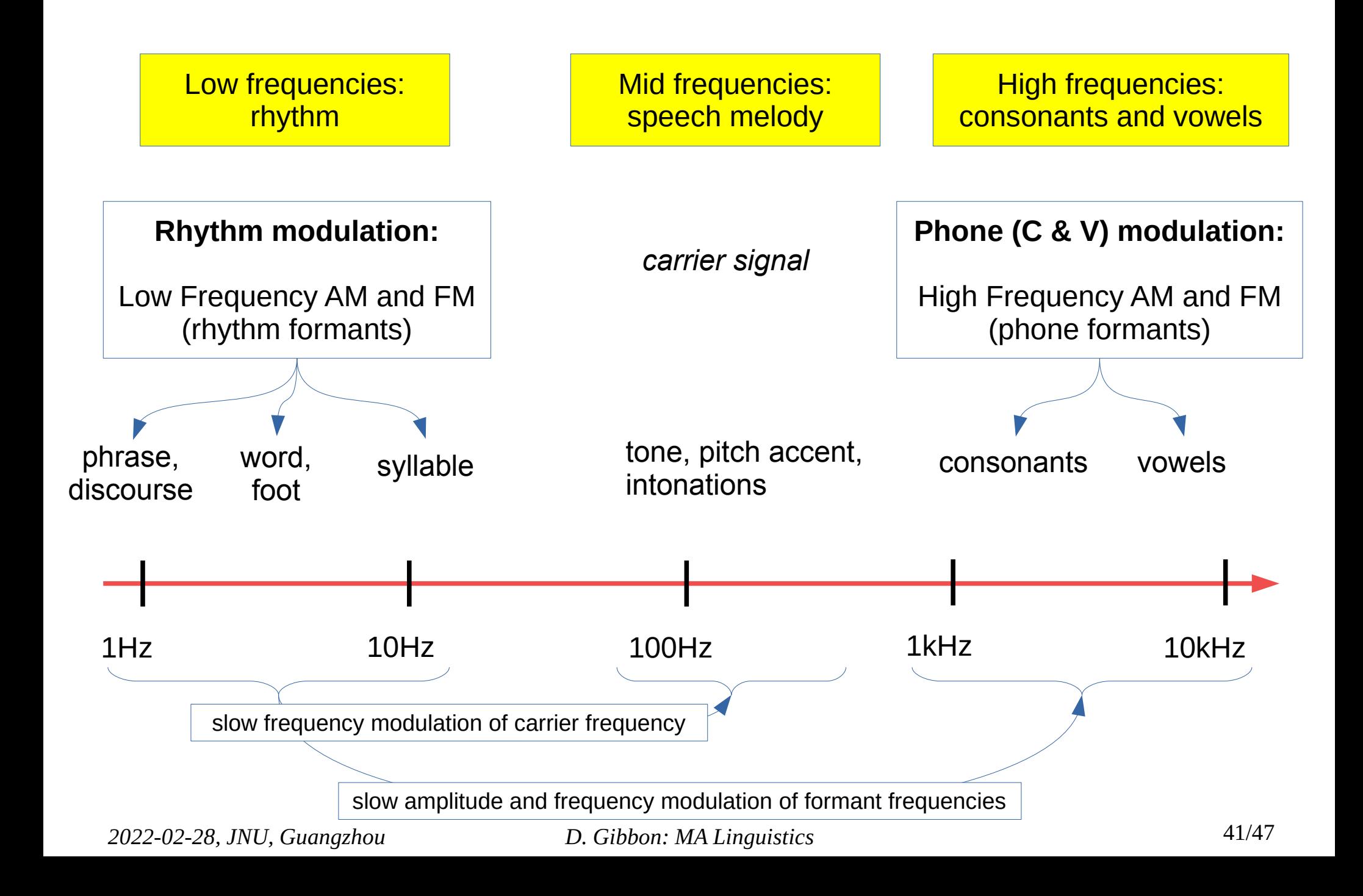

#### FREQUENCY MODULATION (FM)

#### LEXICAL TONES

#### PITCH ACCENTS & PHRASAL TONES

INTONATION

*2022-02-28, JNU, Guangzhou D. Gibbon: MA Linguistics* 42/47

# FREQUENCY MODULATION: CHINESE LEXICAL TONES

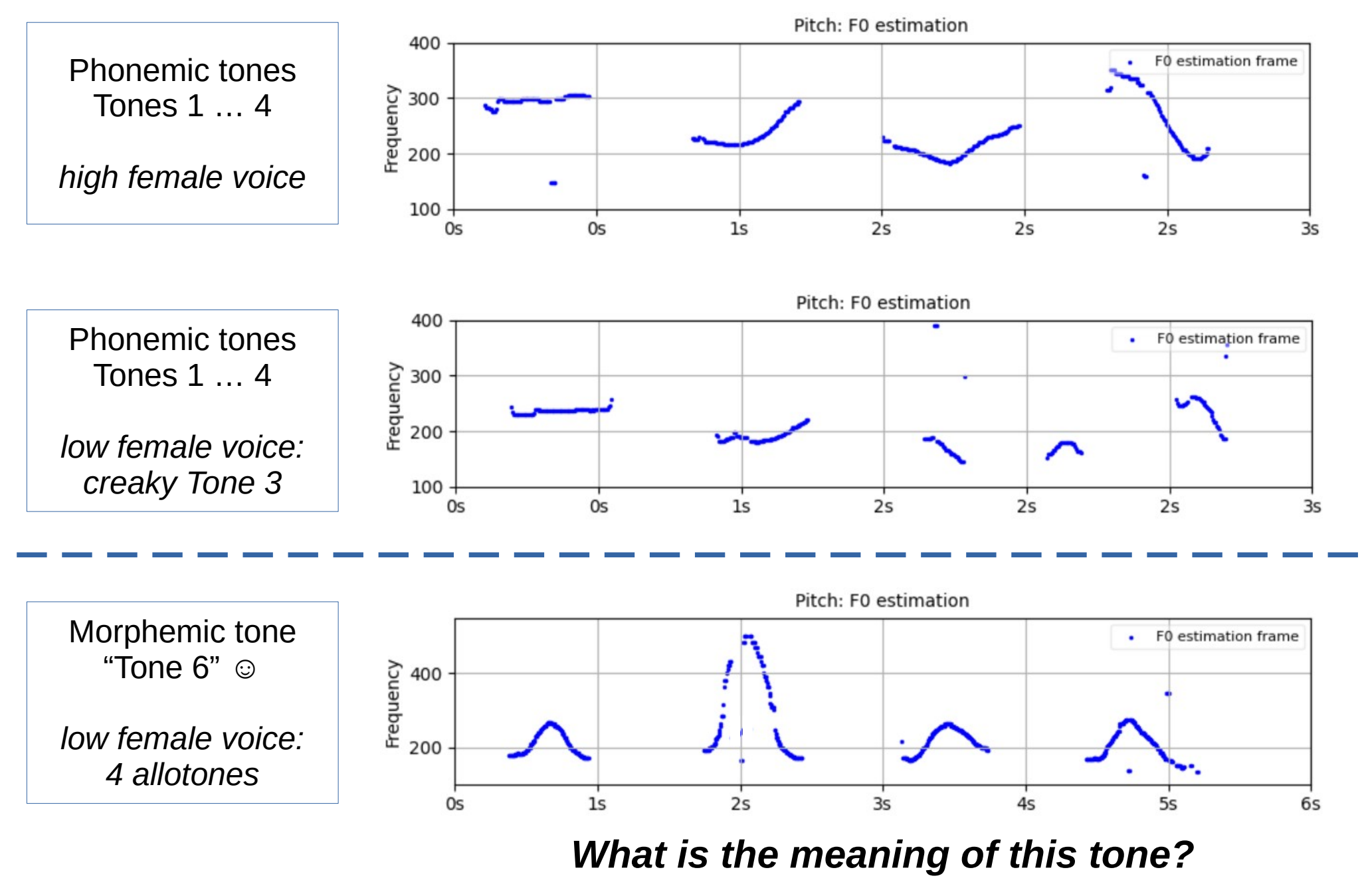

*<sup>2022-02-28,</sup> JNU, Guangzhou D. Gibbon: MA Linguistics* 43/47

# FREQUENCY MODULATION: ENGLISH PITCH ACCENTS

Chinese lexical tones: function –

phonemic lexical contrast

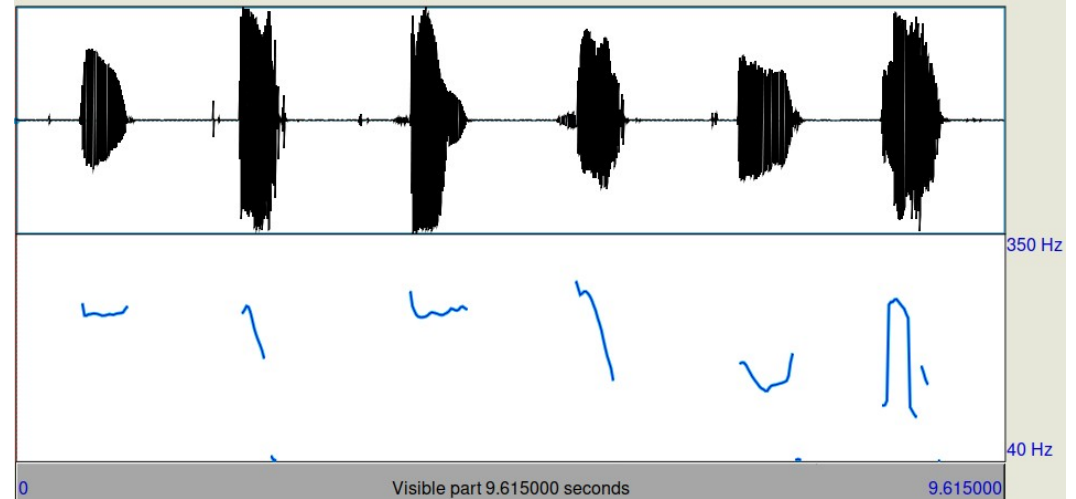

English pitch accents:

function – metalocutionary morphemic pointing to positions in utterances

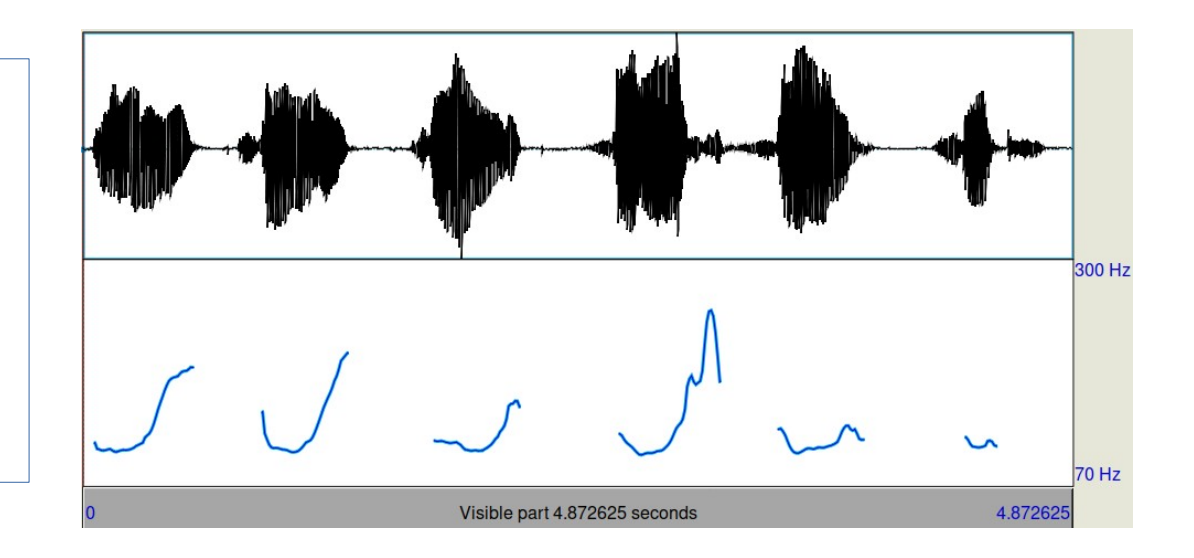

## **SUMMARY**

#### Week One:

- General introduction
- Overview of basic Praat functionality
- Creation of vowel formant charts

#### Week Two:

- recording speech data
- annotating speech data
- extracting duration information from a recording, using Praat
- transferring Praat data to a spreadsheet (Excel, LibreOffice Calc, etc.)
- analysing speech timing

### Week Three

- Homework
- Modulation Theory
- extracting fundamental frequency information from a recording
- analysing speech melody

#### THANKS – NOW PLEASE PRACTICE !

And if anyone decides to write a class paper or MA thesis about a phonetic or phonological topic, do not hesitate to get in touch with me.